## **SRI PADMAVATI MAHILA VISVAVIDYALAYAM: TIRUPATI**

## **M. COM SEMESTER I M.COM 101 ORGANIZATIONAL BEHAVIOUR**

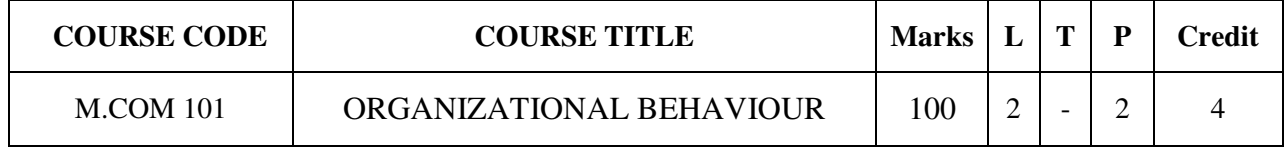

## **COURSE CATEGORY:** Core

## **PREAMBLE:**

- > To provide in-depth knowledge on essentials of Management and Organization behaviour, its implications to organizations perspective.
- $\triangleright$  To develop the Management skills and Organizing skills of the students and grooming them to better fit to distinguished management discipline in the corporate world.

# **COURSE OUTCOMES:**

After the successful completion of the course, students will be able to:

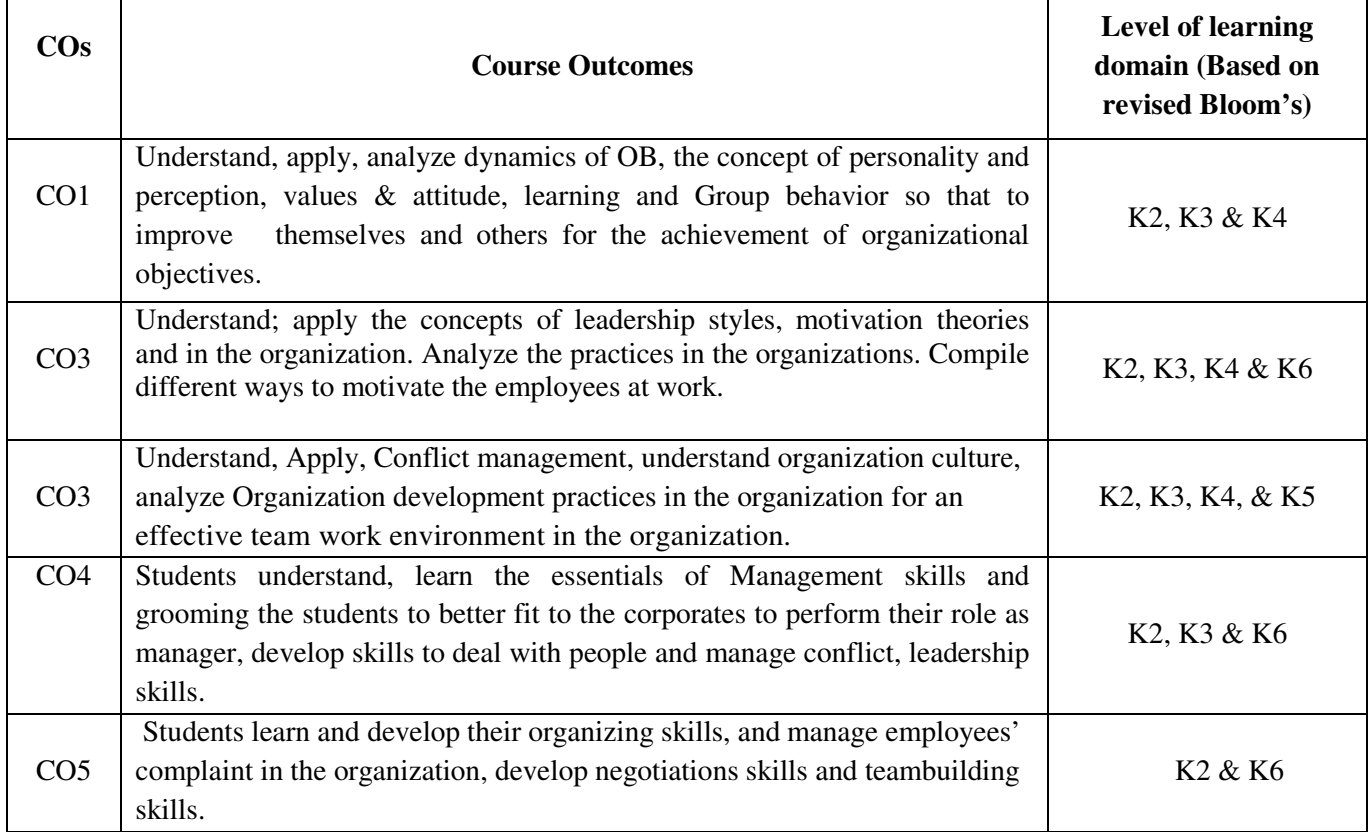

#### **MAPPING COs WITH POs AND PSOs**

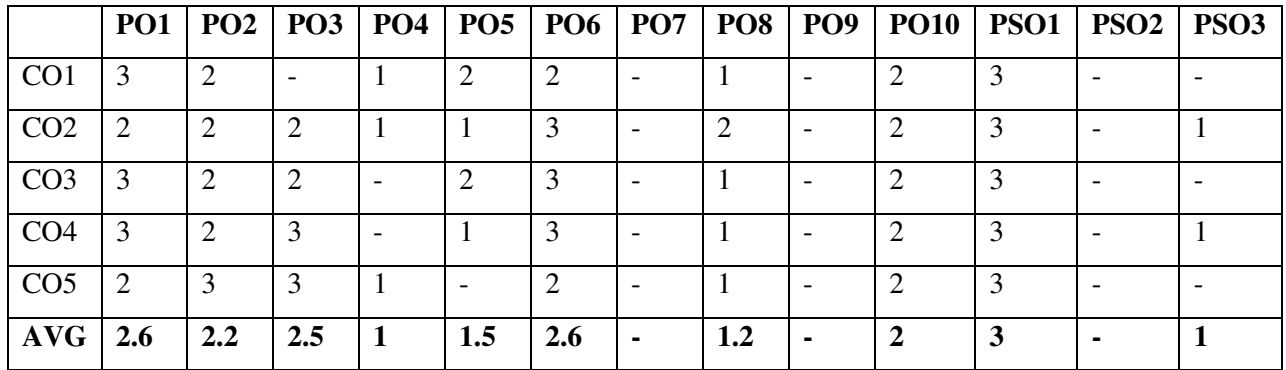

#### **COURSE SYLLABUS**

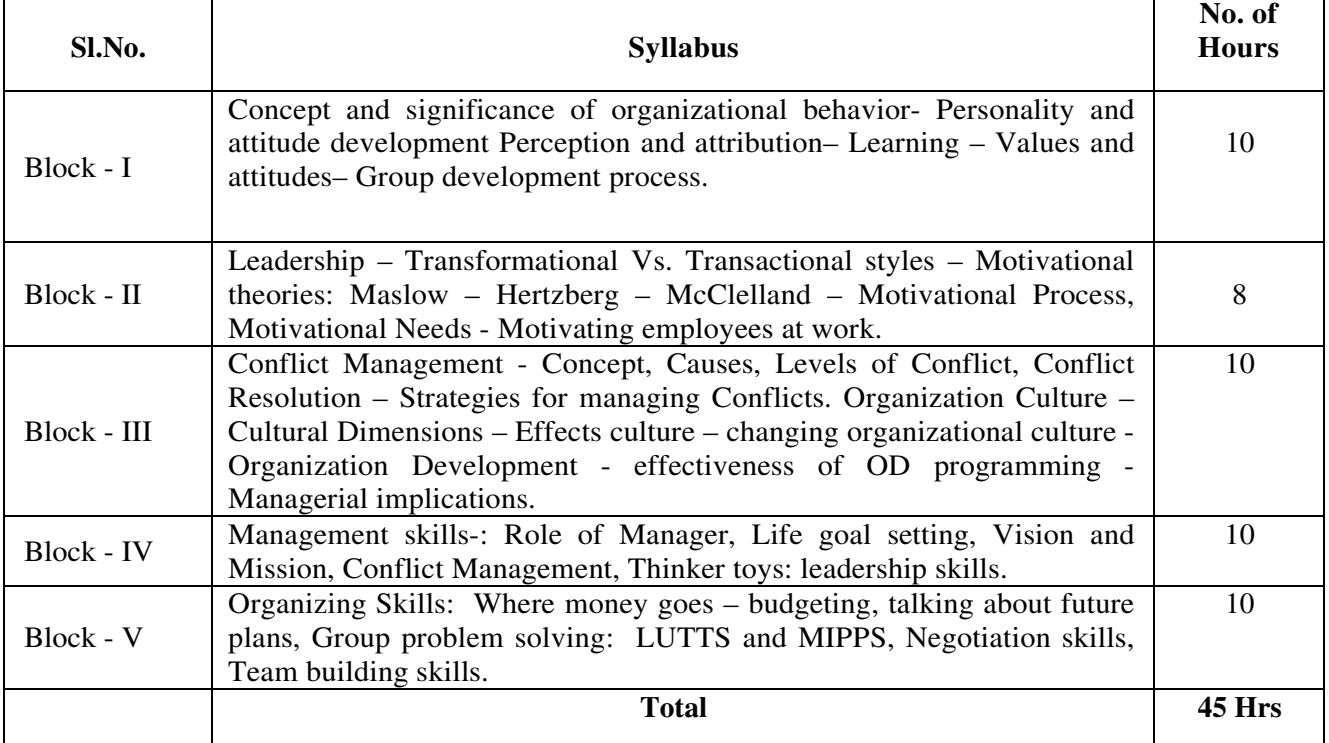

#### **LEARNING RESOURCES**

## **i. Text Books / References:**

- 1. Stephen P Robbins, Organizational Behavior, Pearson education, New Delhi.
- 2. Fred Luthans; Organizational Behavior; Tata McGraw Hill, New Delhi.
- 3. Aswathappa; Organizational Behavior; Himalaya Publishing Co, New Delhi
- 4. Mirza S Sayadain; Organizational Behavior; Tata McGraw Hill, New Delhi
- 5. Robbins and Coulter; Management; Pearson education, New Delhi
- 6. Robbins and Decenzo; Management; Pearson education, New Delhi
- 7. Kreitner; Management (AITBS)

## **M.COM 102 BUSINESS ECONOMICS**

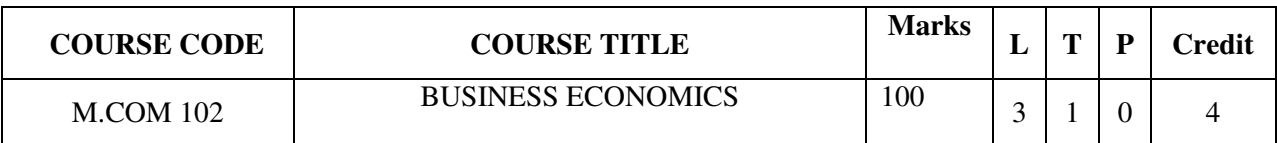

# **COURSE CATEGORY:** Core **PREAMBLE:**

- To develop ability to understand and appreciate the basic Micro and Macroeconomics and their application to the business.
- To introduce concepts and analytical tools relevant to the management of a firm.
- To acquaint students with basic principles of demand, cost, pricing and investment.

## **COURSE OUTCOMES:**

After the successful completion of the course, students will be able to:

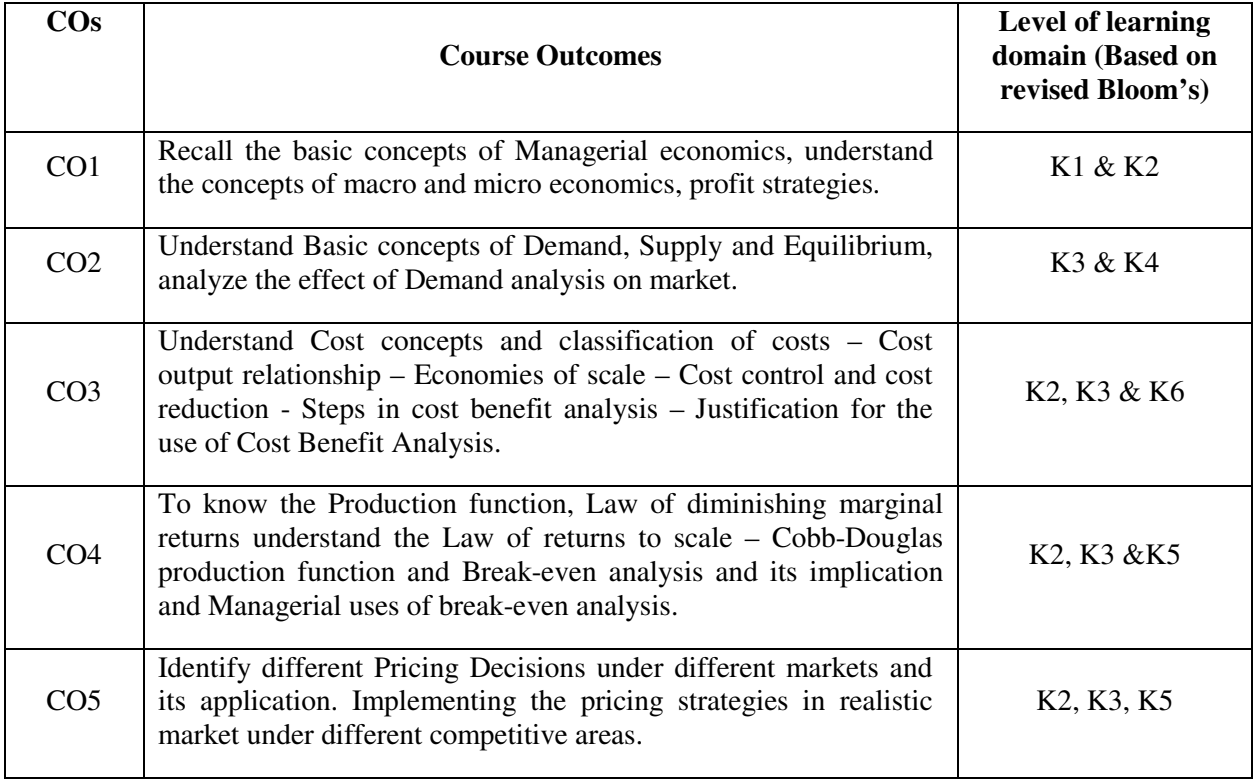

## **MAPPING OF COs WITH POs AND PSOs:**

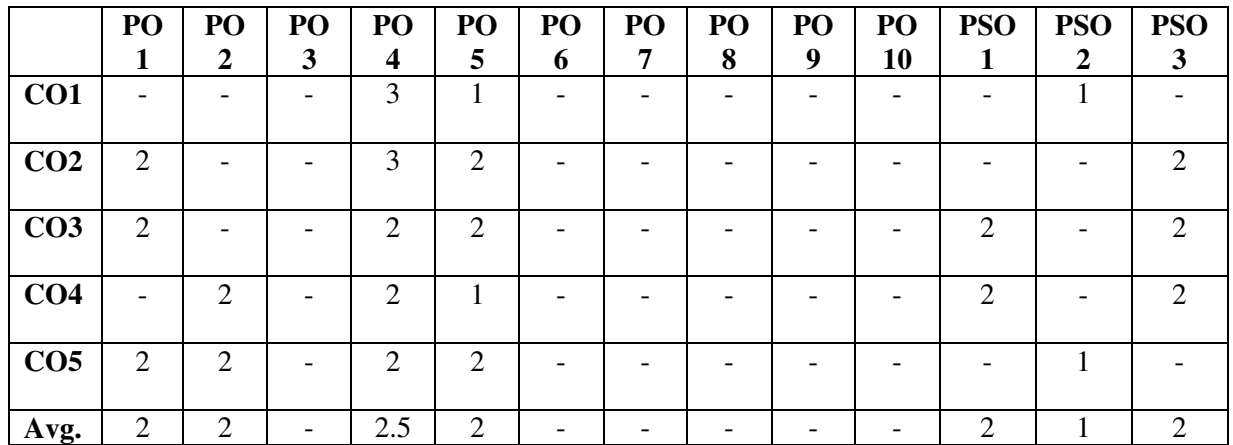

## **COURSE SYLLABUS:**

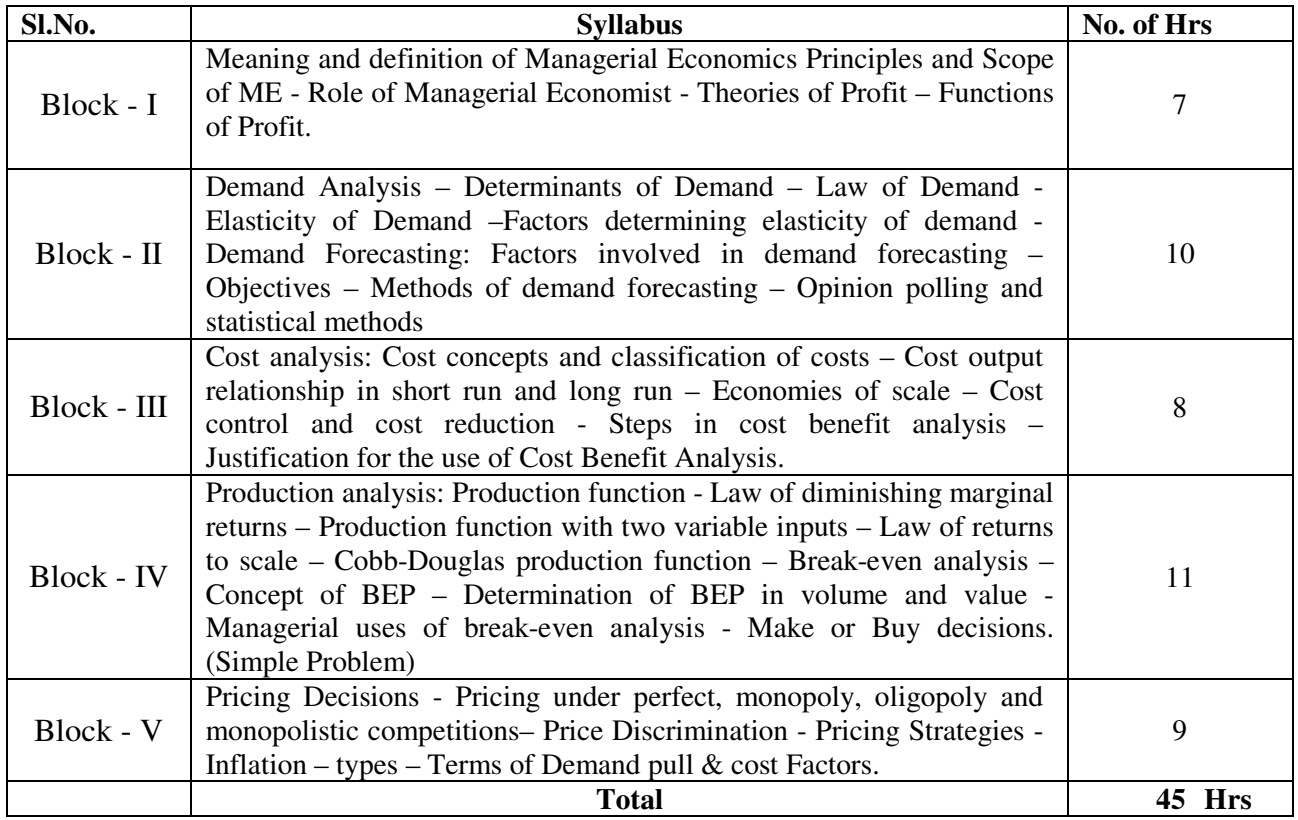

# **LEARNING RESOURCES**

## **i. Textbooks:**

- **1.** Joel Dean, Managerial Economics, Prentice Hall Ltd., India.
- **2.** Varshiney & Maheswari, Managerial Economics, Sultan Chand & Co.,
- **3.** Mehatha P.L., Managerial Economics, Sultan Chand & Co.,
- **4.** Keat & Young, Managerial Economics. Pearson Education, New Delhi.
- **5.** Dwivedi D.N., Managerial Economics, Himalaya Publishing House,
- **6.** Mote, Paul & Gupta, Managerial Economics, Tata Mc Graw Hill Ltd.,

# **M.COM 103 CORPORATE FINANCIAL ACCOUNTING**

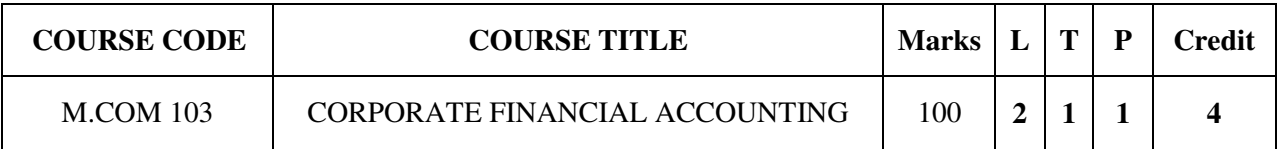

# **COURSE CATEGORY:** Core **PREAMBLE:**

- It acquaints the students to acquaint with fundamental knowledge of accounting.
- To train in different in different important aspects of accounting.

# **COURSE OUTCOMES:**

After the successful completion of the course, students will be able to:

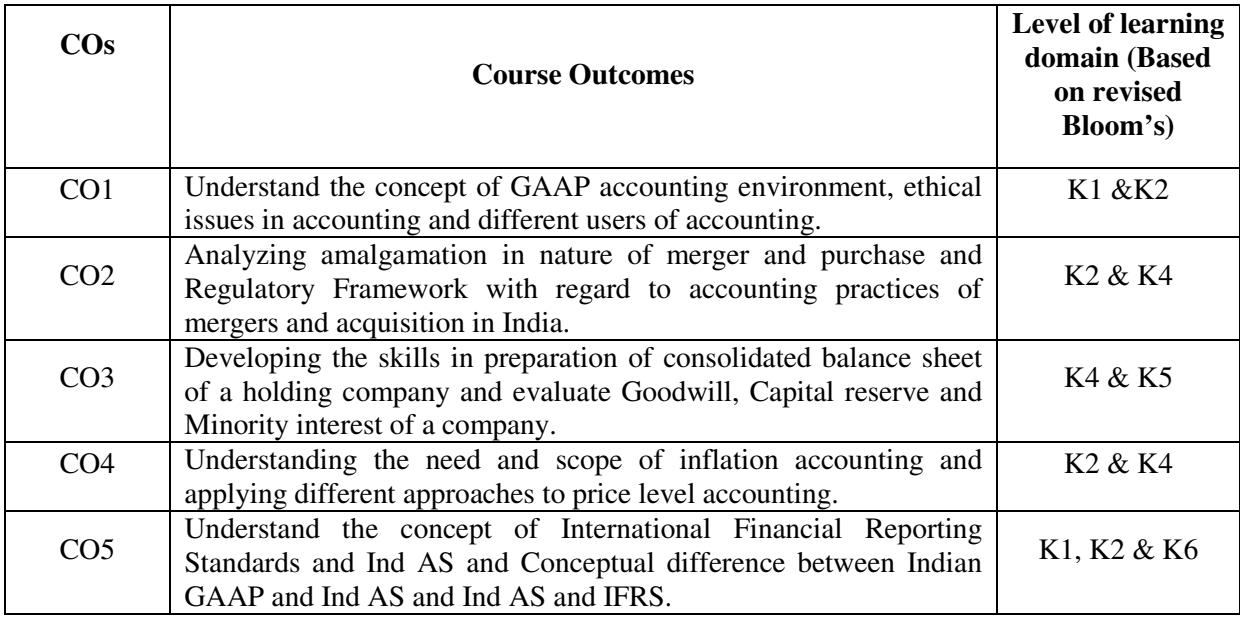

# **MAPPING OF COs WITH POs AND PSOs**

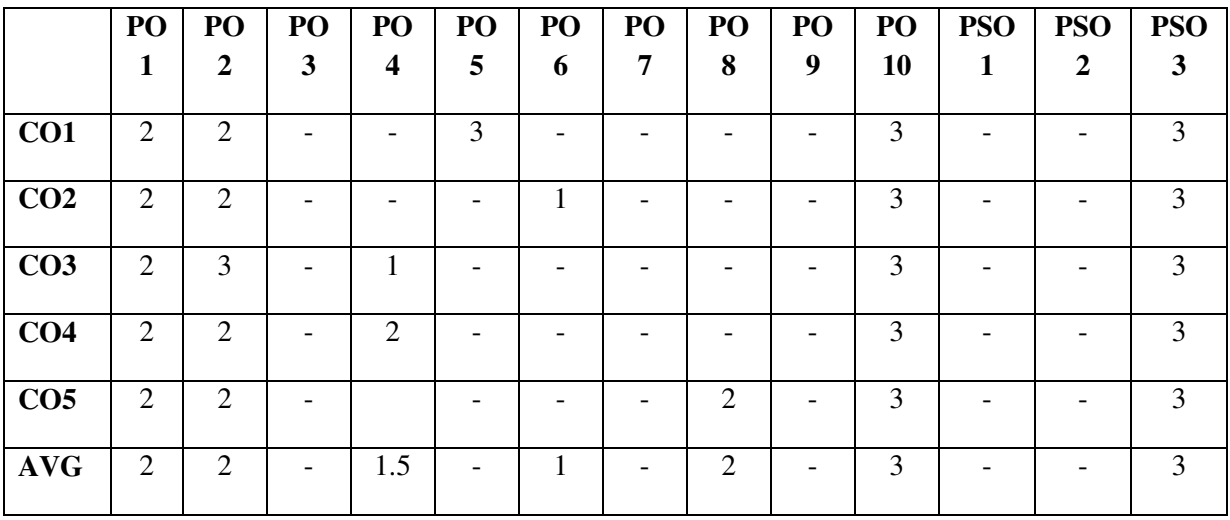

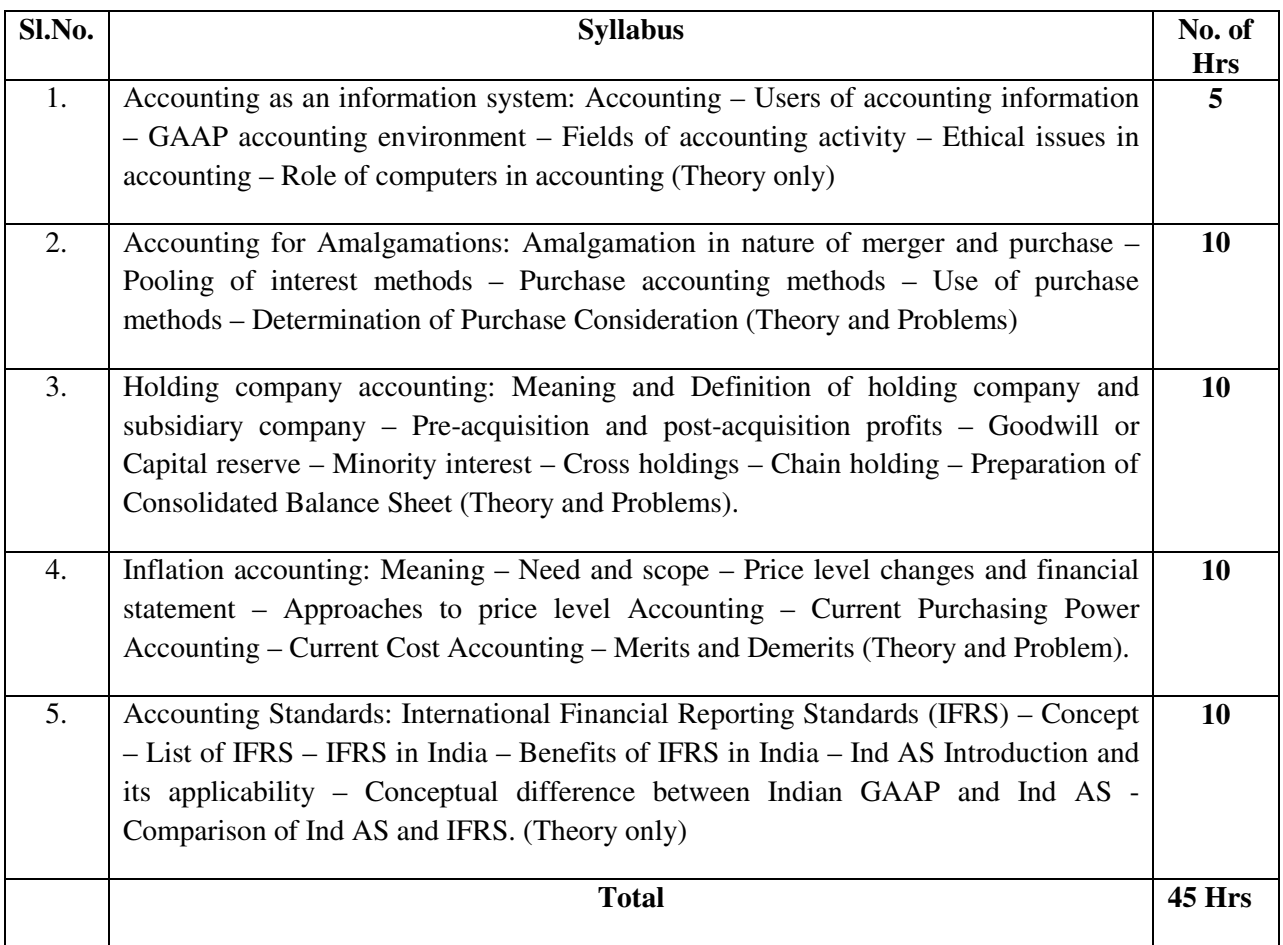

# **LEARNING RESOURCES:**

## **i. Textbooks:**

- 1. Battacharya. S. K, John Dearden, Accounting for Managers; Vikas Publishing House Ltd., New Delhi.
- 2. Jain and Narang; Advanced Accountancy, Kalyani Publishers, New Delhi.
- 3. Maheswari S. N., Corporate Financial Accounting
- 4. Gupta R.L., and M. Radhaswamy, Advanced Accountancy, Chand and Sons, New Delhi.
- 5. Financial Accounting A dynamic approach B. K. Banerjee, Printice Hall India Pvt. Ltd., New Delhi.

## **M.COM 104 BUSINESS ENVIRONMENT AND POLICY**

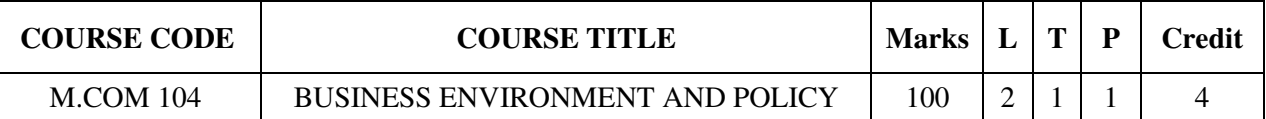

# **COURSE CATEGORY:** Core

## **PREAMBLE:**

- $\triangleright$  To provide in depth knowledge of business environment, its nature and diversity
- $\triangleright$  To familiarize students with various policies of an organization.

## **COURSE OUTCOMES:**

After the successful completion of the course, students will be able to:

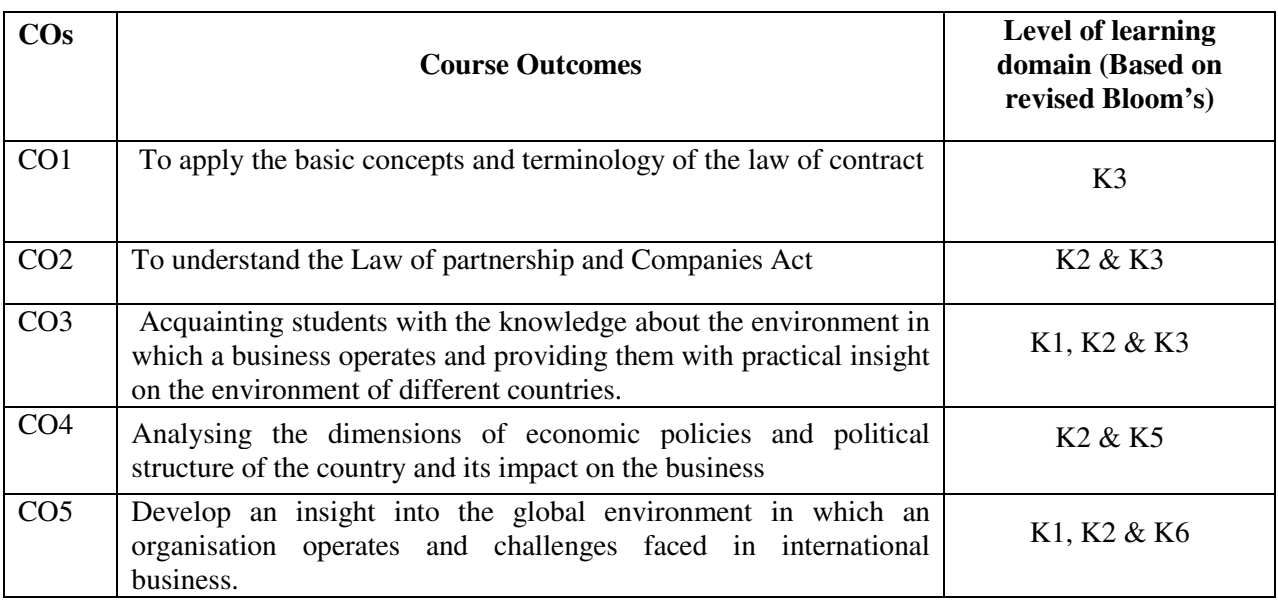

# **MAPPING OF COs WITH POs AND PSOs**

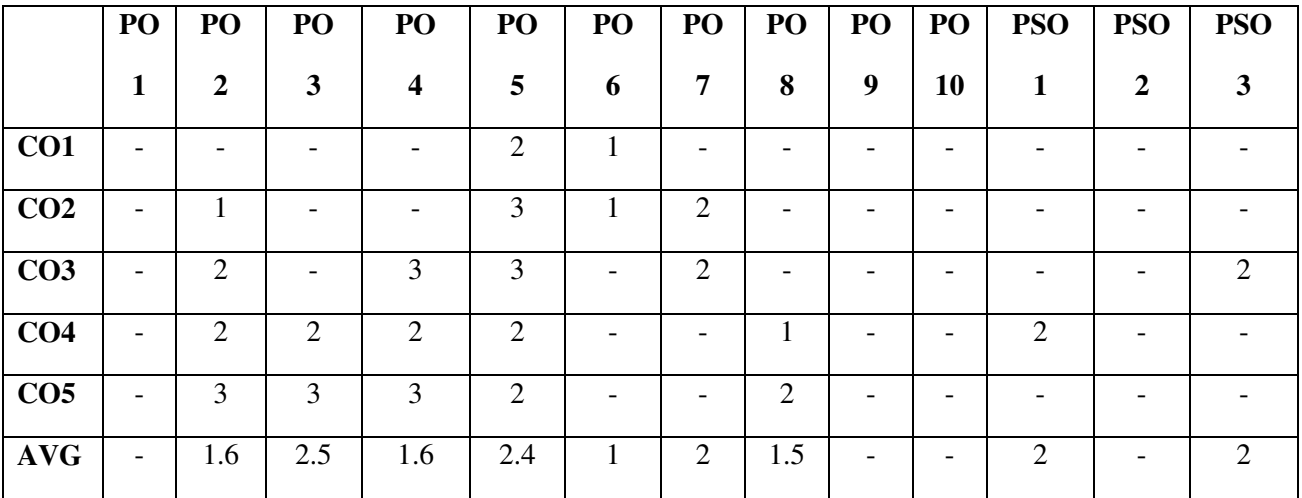

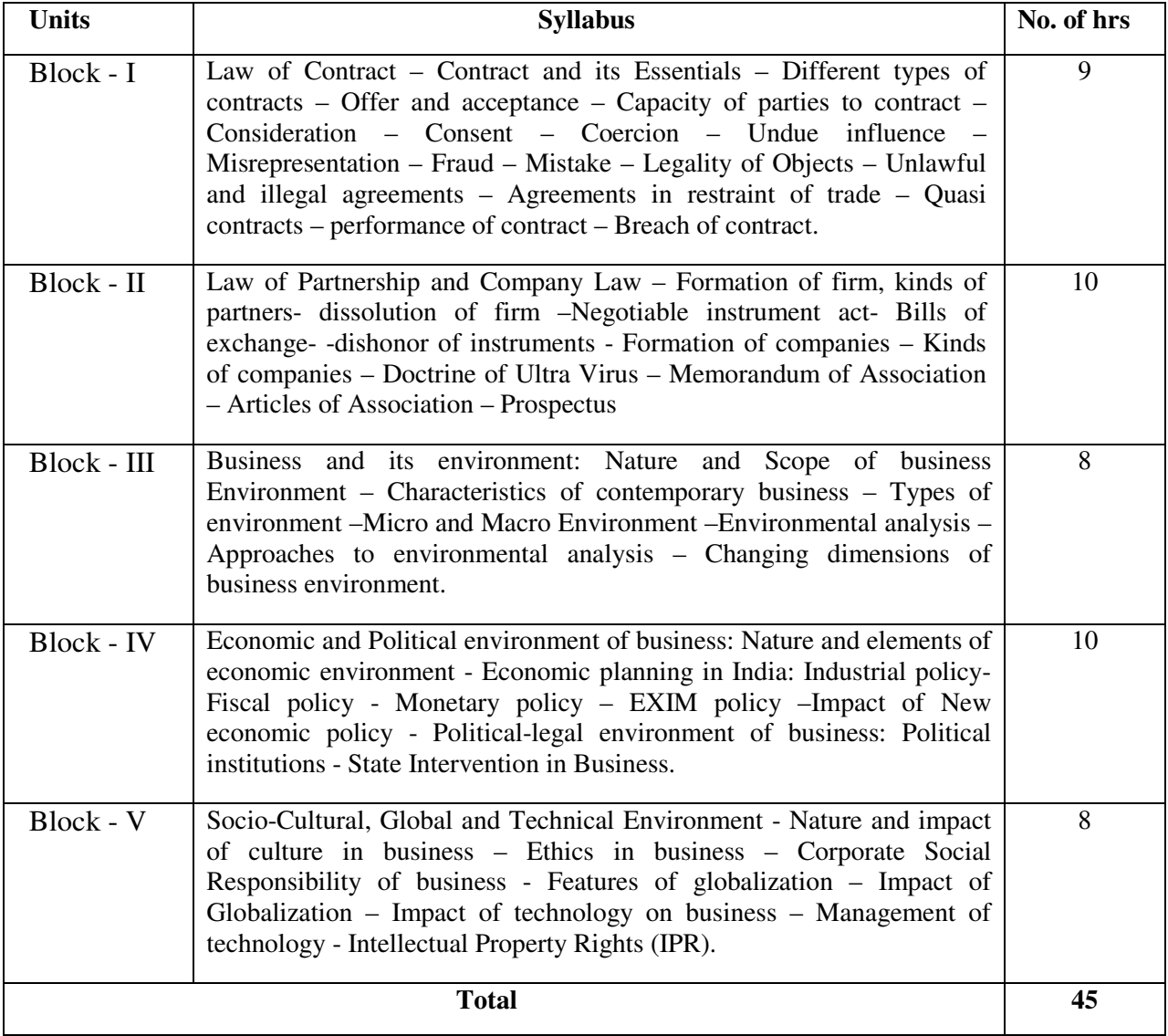

# **LEARNING RESOURCES**

## **i. Textbooks:**

- 1. SS Gulshan and G.K Kapoor, Business Law, New Age International Publishers(p)Ltd. New Delhi.
- 2. N. D. Kapoor, Business Law, Sultan chand and sons, New Delhi.
- 3. Aswathappa. K, Essentials of Business Environment, Himalaya Publishing House, New Delhi.
- 4. Fernando A.C, Business Environment, Pearson Education, New Delhi.
- 5. Francis Cherunilam, Business Environment, Himalaya Publishing House, New Delhi.
- 6. Lokanathan and Lakshmi Rajan, Business and society, Emerald Publishers.

# **ii. Online Resources:**

- 1. http://www.alacra.com/wdata/help/eeiubusinessenvironmentrankings
- 2. http://country.eiu.com/allcountries.aspx
- 3. https://www.iberglobal.com/files/business\_climate\_eiu

## **M.COM 105 RESEARCH ANALYSIS USING SPSS**

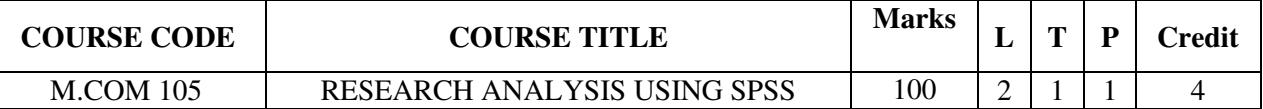

## **COURSE CATEGORY:** Skill

## **PREAMBLE:**

- $\triangleright$  To develop basic skills to apply mathematical and statistical techniques for solving business problems
- $\triangleright$  To help students understand quantitative and for management decision making and research.

#### **COURSE OUTCOMES:**

After the successful completion of the course, students will be able to:

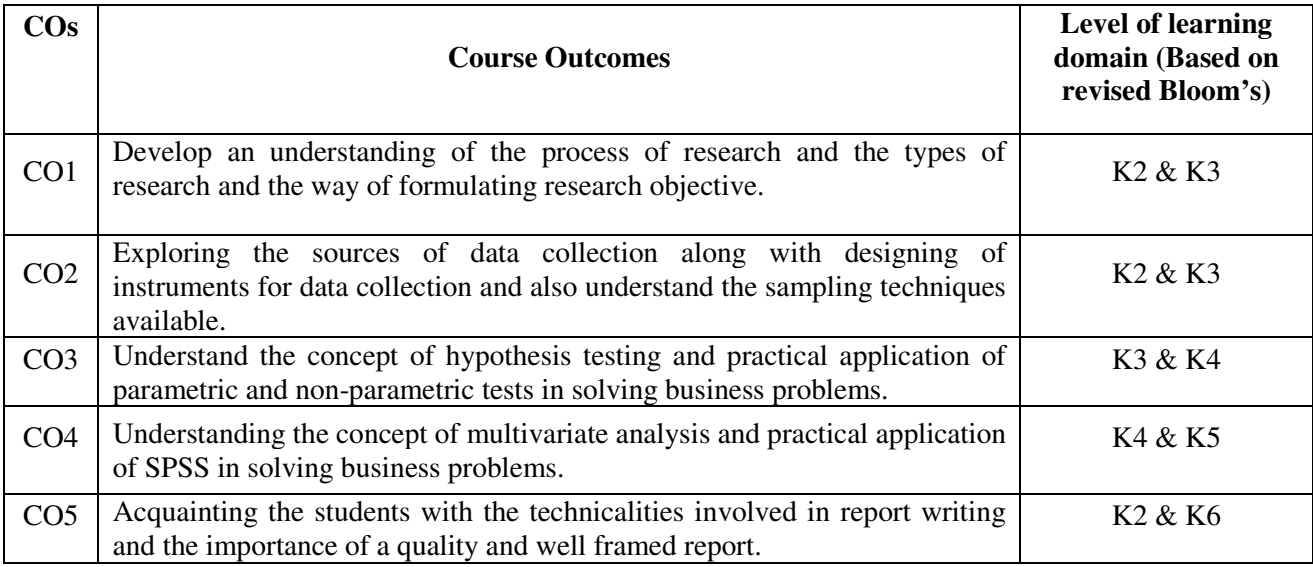

## **MAPPING OF COS WITH POS AND PSOS**

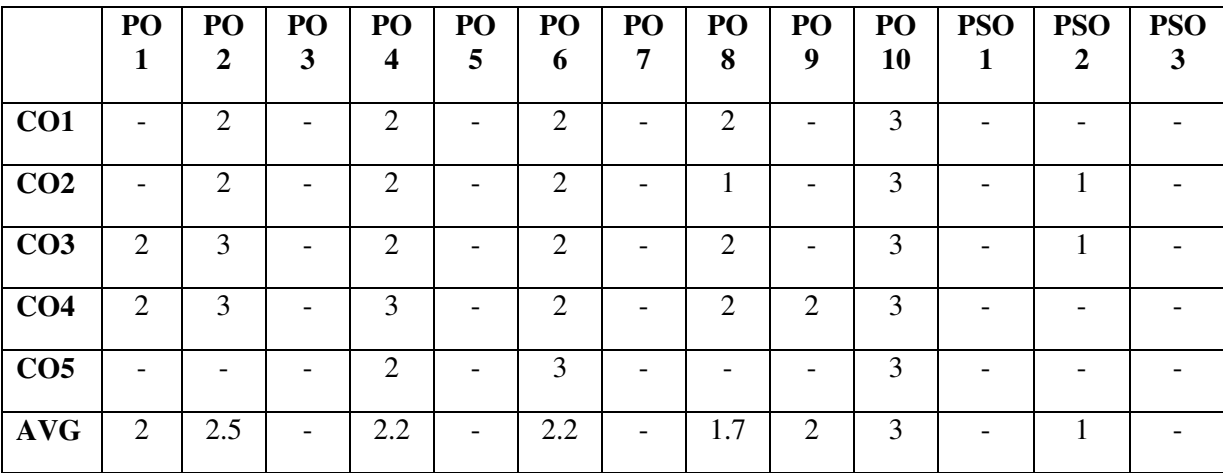

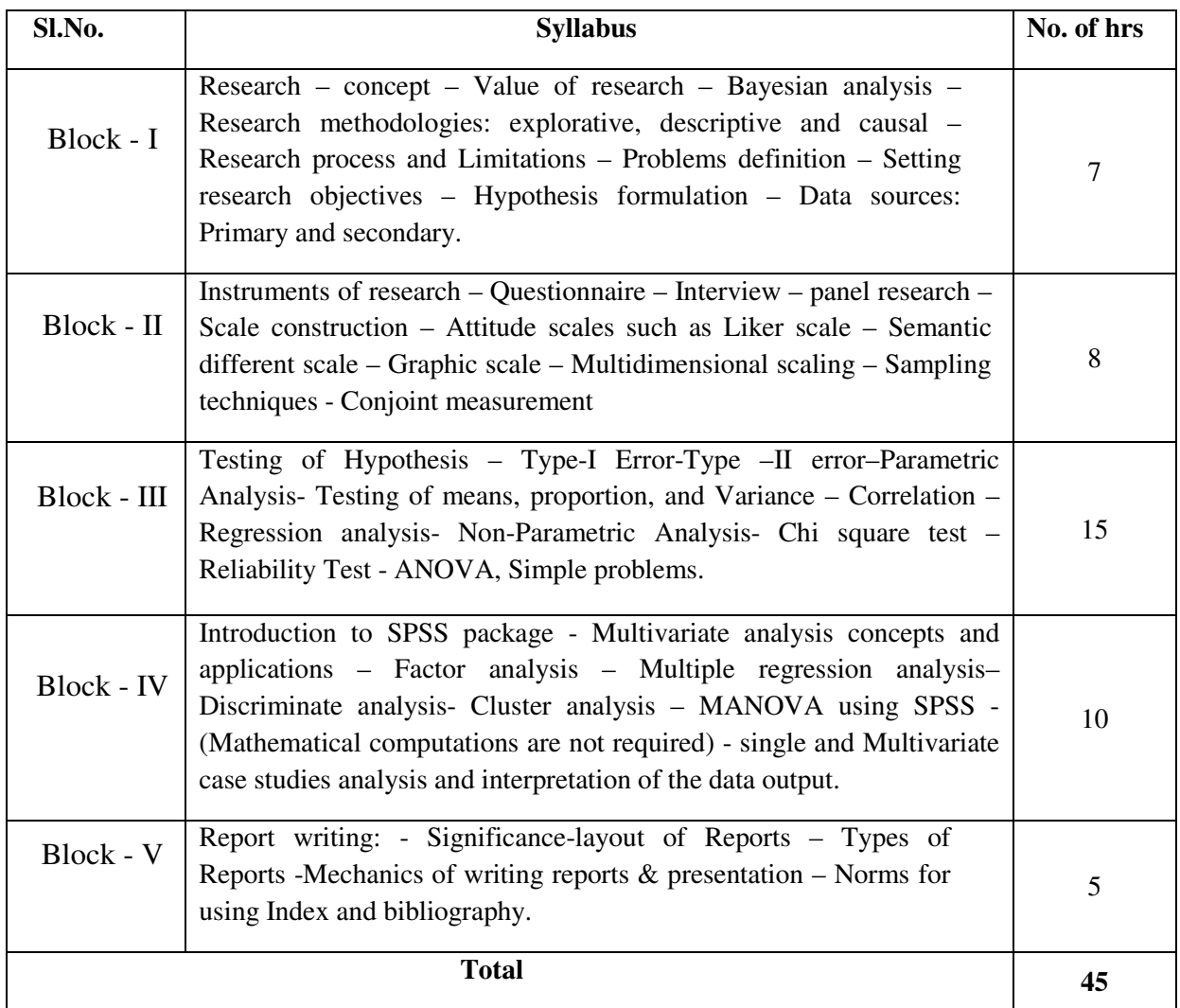

# **LEARNING RESOURCES**

# **i. Text Books:**

- 1. S. P. Gupta; Statistical Methods, Sultan Chand & Sons
- 2. Levin; Introduction to Statistics; Prentice Hall, New Delhi.
- 3. Green and Tull; Marketing Research; Prentice Hall, New Delhi.
- 4. Akarand Day; Marketing Research; Willey and sons.

# **ii. Online Resources:**

- 1. surveyheart.com
- 2. workspace.google.com/forms

## **M. COM 106 BUSINESS COMMUNICATION IN PRACTICE**

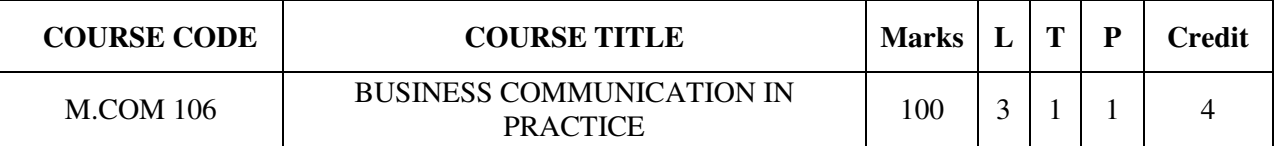

## **COURSE CATEGORY:** Skill

## **PREAMBLE:**

 $\triangleright$  To develop the communications skills of management students and to emphasize on personality development by giving practice in oral and written communication in the context of Business Management

## **COURSE OUTCOMES:**

After the successful completion of the course, students will be able to:

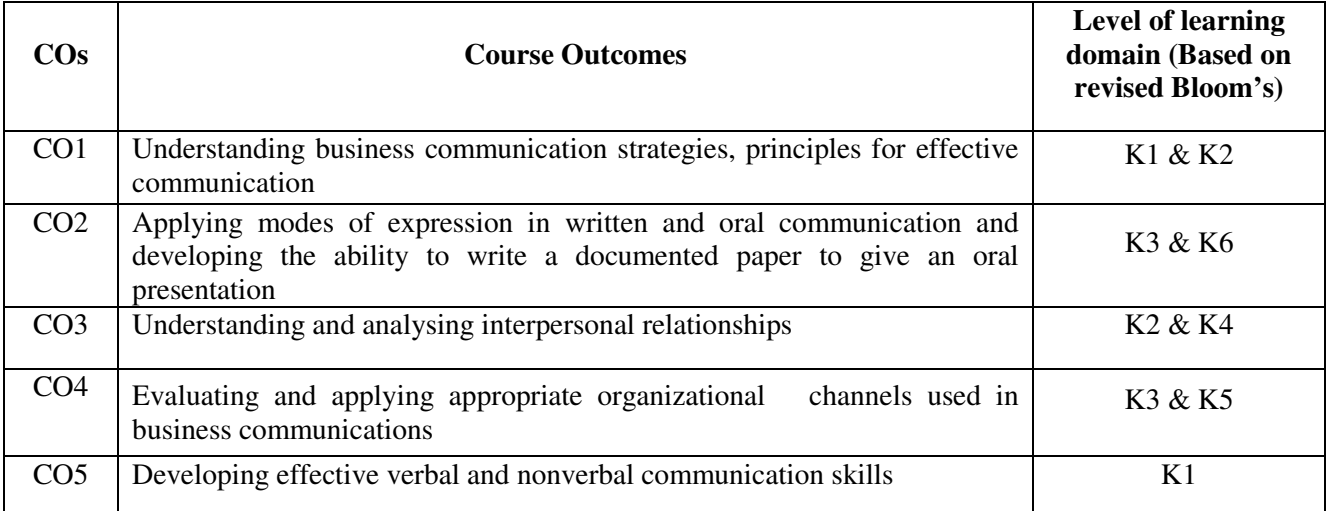

# **MAPPING COs WITH POs AND PSOs:**

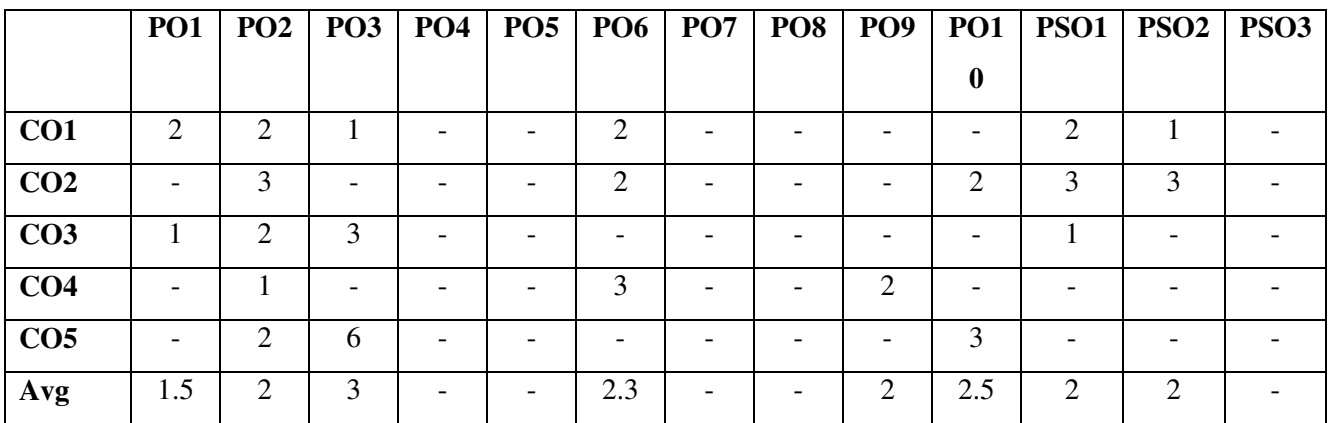

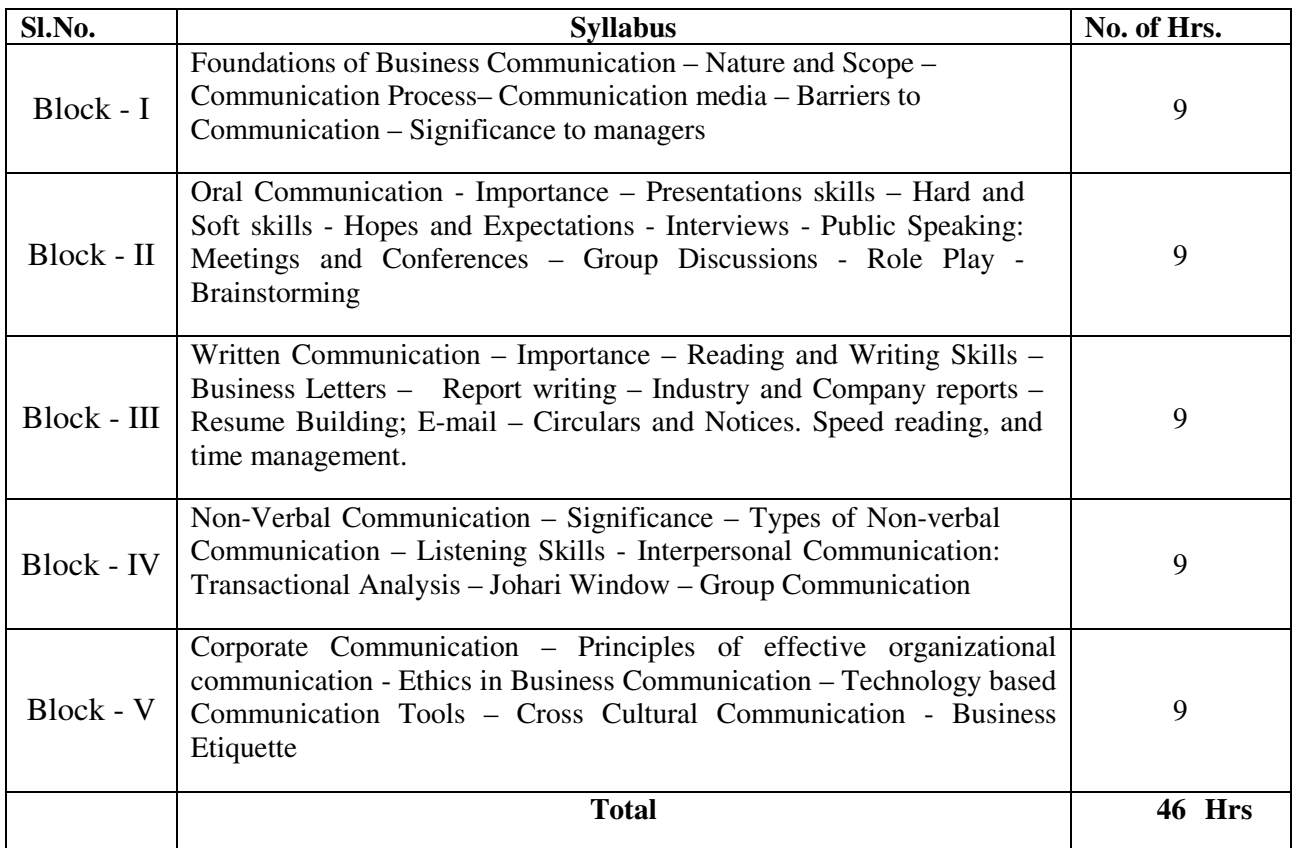

## **LEARNING RESOURCES:**

## **i. Text Books:**

- 1. Bovee C.L., Thill J.V. and Chatterjee A: "Business Communication Today" (Pearson)
- 2. Meenakshi Raman and Prakash Singh: "Business Communication" (Oxford)
- 3. Lesikar V.R., and Flatley M.E: "Basic Business Communication" (Tata McGraw Hill)
- 4. Krizan et al.: "Business Communication" (Thomson)
- 5. Scot Ober: "Contemporary Business Communication" (Biztantra)

## **ii. Online Resources**

- **1.** https://www.managementstudyguide.com/business\_communication.htm
- **2.** https://management.ind.in/forum/business-communication-notes-mba-pdf-12693.html
- **3.** https://studychacha.com/discuss/60922-business-communication-notes-mba-pdf.html
- **4.** https://www.ncertbooks.guru/mba-business-communication-lecture-notes/

## **M.COM SEMESTER II**

## **M.COM 201 MARKETING MANAGEMENT**

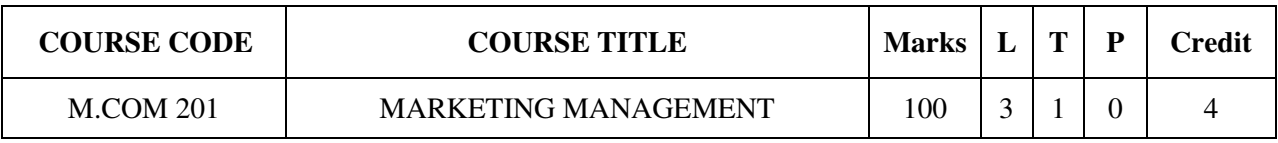

## **COURSE CATEGORY:** Core **PREAMBLE:**

- $\triangleright$  To be conversant with the challenges raised by the complexity of the marketing environment for managing products and services, communications, channel relationships and other marketing mix factors.
- $\triangleright$  Demonstrate their ability to use relevant decision models in recommending appropriate strategies related to marketing mix.

## **COURSE OUTCOMES:**

After the successful completion of the course, students will be able to:

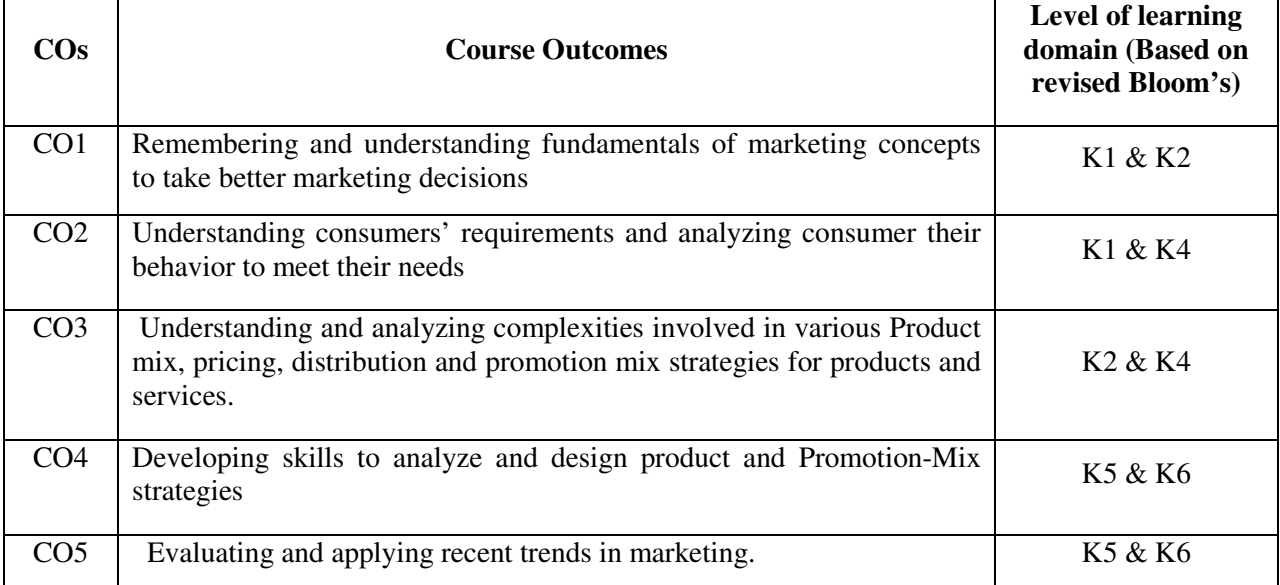

## **MAPPING COs with POs and PSOs**

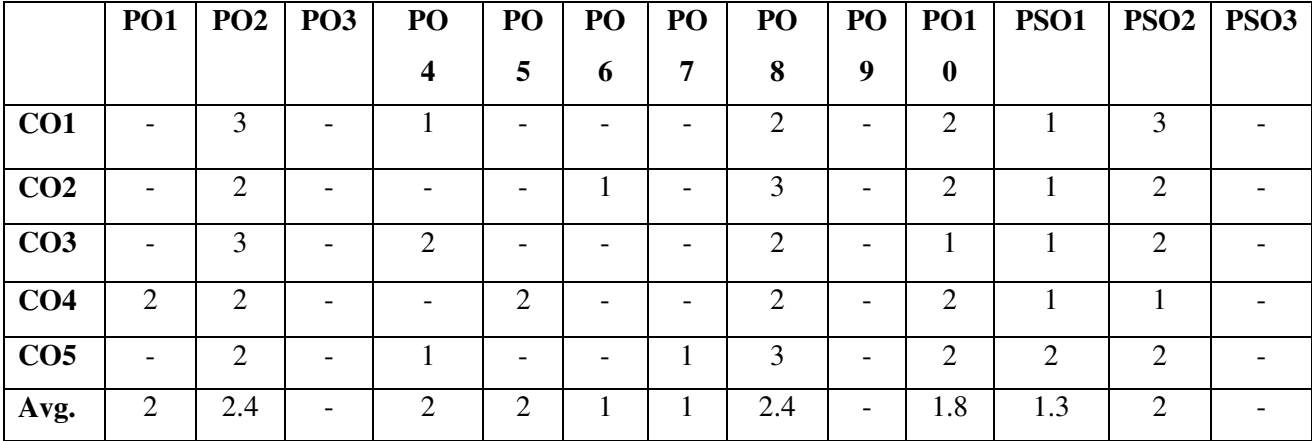

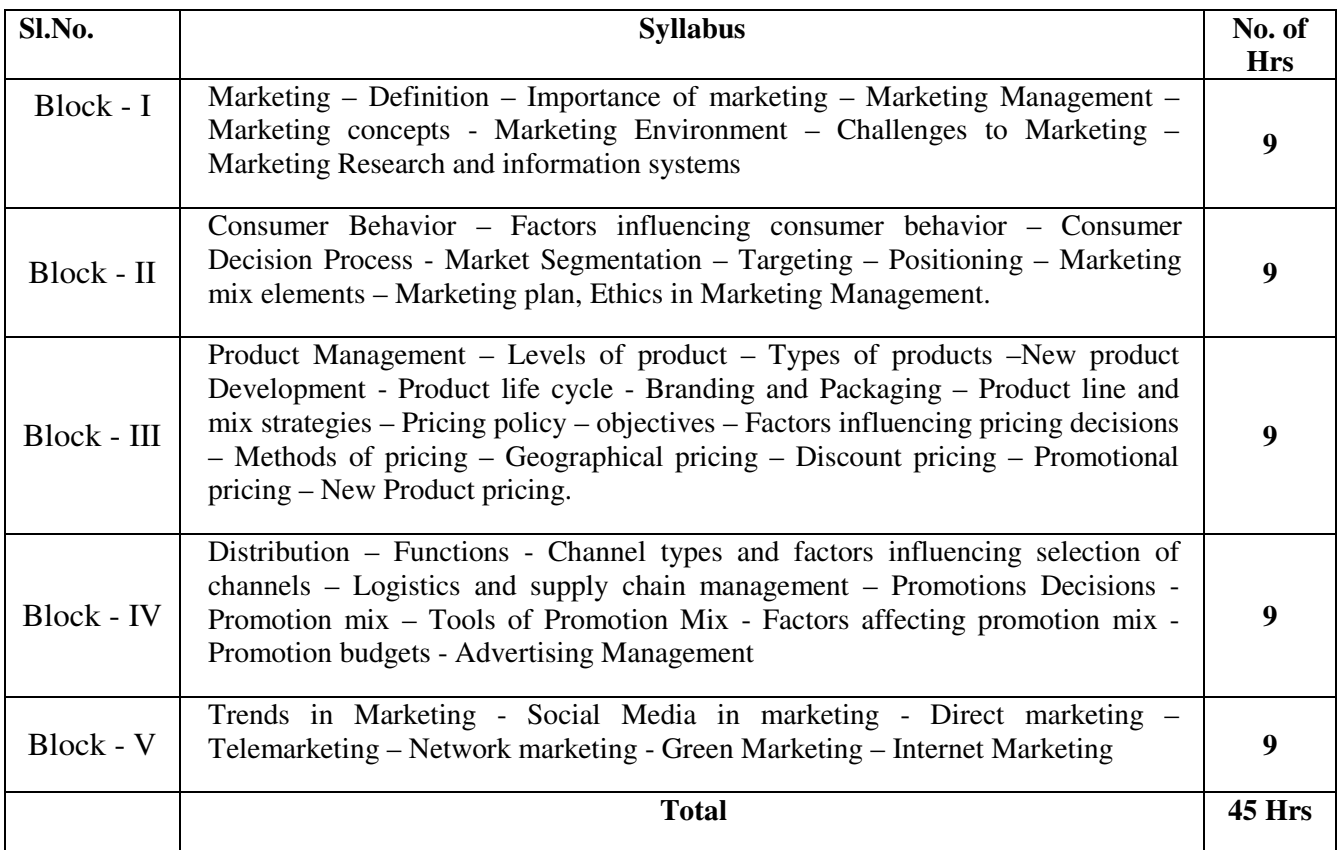

# **LEARNING RESOURCES**

**i. Text Books:** 

- Philip Kotler; Marketing Management Analysis, Planning and Control, Pearson Education, New Delhi
- Ramaswamy and Namakumari; Marketing Management, MacMillan
- RajanSexana; Marketing Management;Tata McGraw Hill, New Delhi
- William J Stanton, Michel J Etzel, Bruce J Walker, Fundamentals of Marketing; McGraw Hill, New Delhi.

## **ii. Online Resources**

- Etzel, M. J., Walker, B. J., Staton, W. J., & Pandit, A. (2010), Marketing Concepts and Cases.Tata McGraw Hill.
- WARC100. (n.d.). Retrieved from the world 's best marketing campaigns and companies 2017:
- > Zikmund, W. G., & D 'Amico, M. (2001). Marketing: Creating and Keeping Customers in an Ecommerce World, South-Western College Publication.

## **M.COM 202 HUMAN RESOURSE MANAGEMENT**

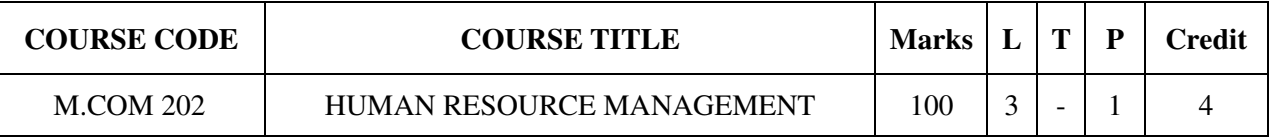

# **COURSE CATEGORY:** Core **PREAMBLE:**

- To develop Human Resource Management skills of management students
- To orient them towards Human Resource Planning and proper utilization of human resource for the smooth functioning of the business.

## **COURSE OUTCOMES:**

After the successful completion of the course, students will be able to:

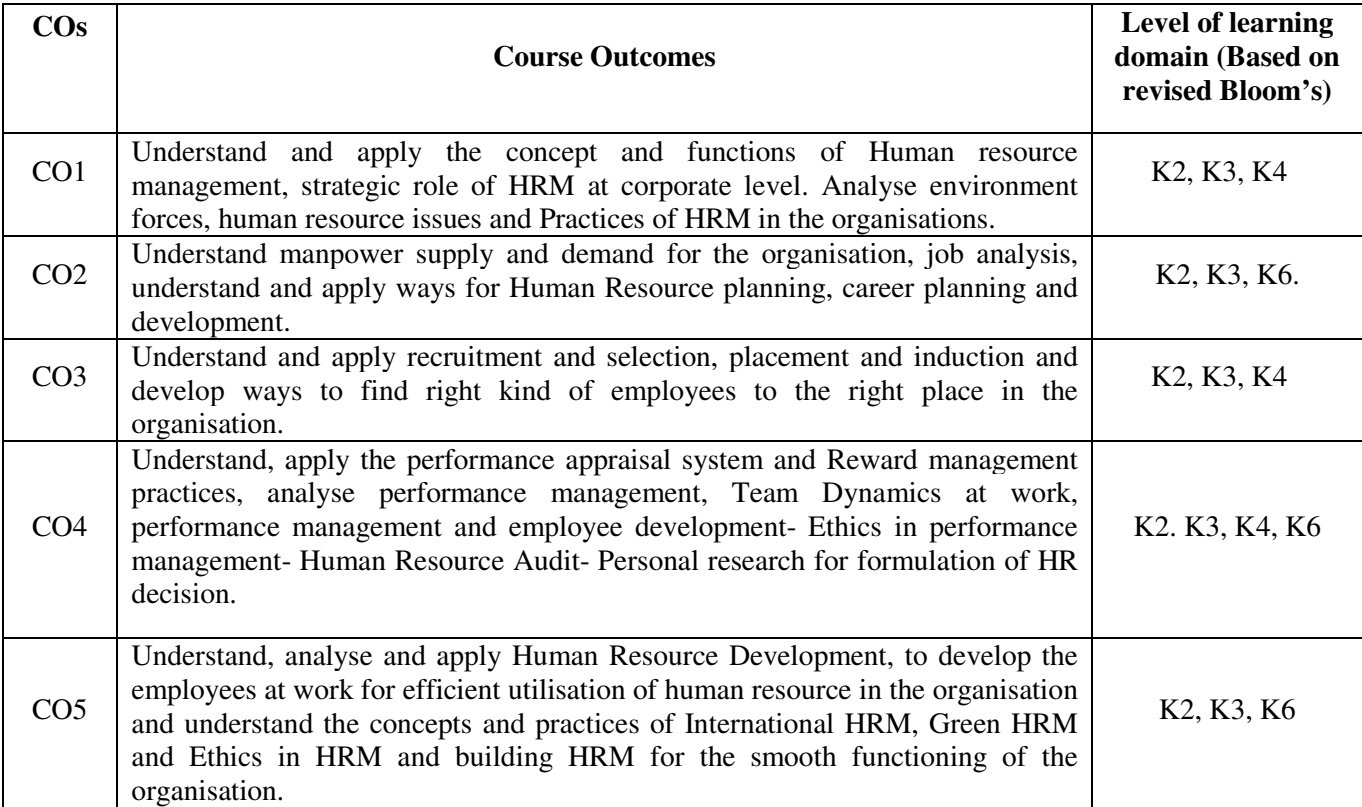

## **MAPPING COs WITH POs AND PSOs**

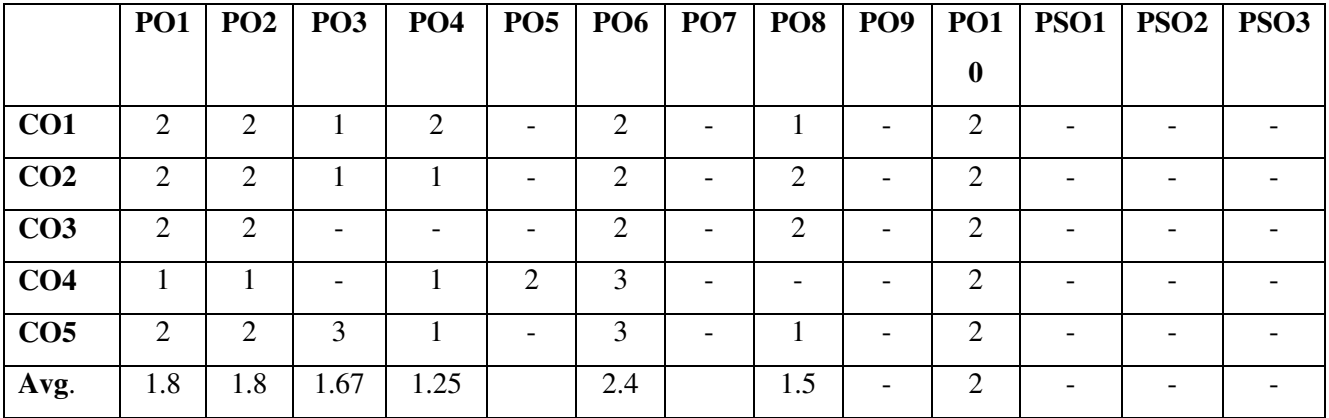

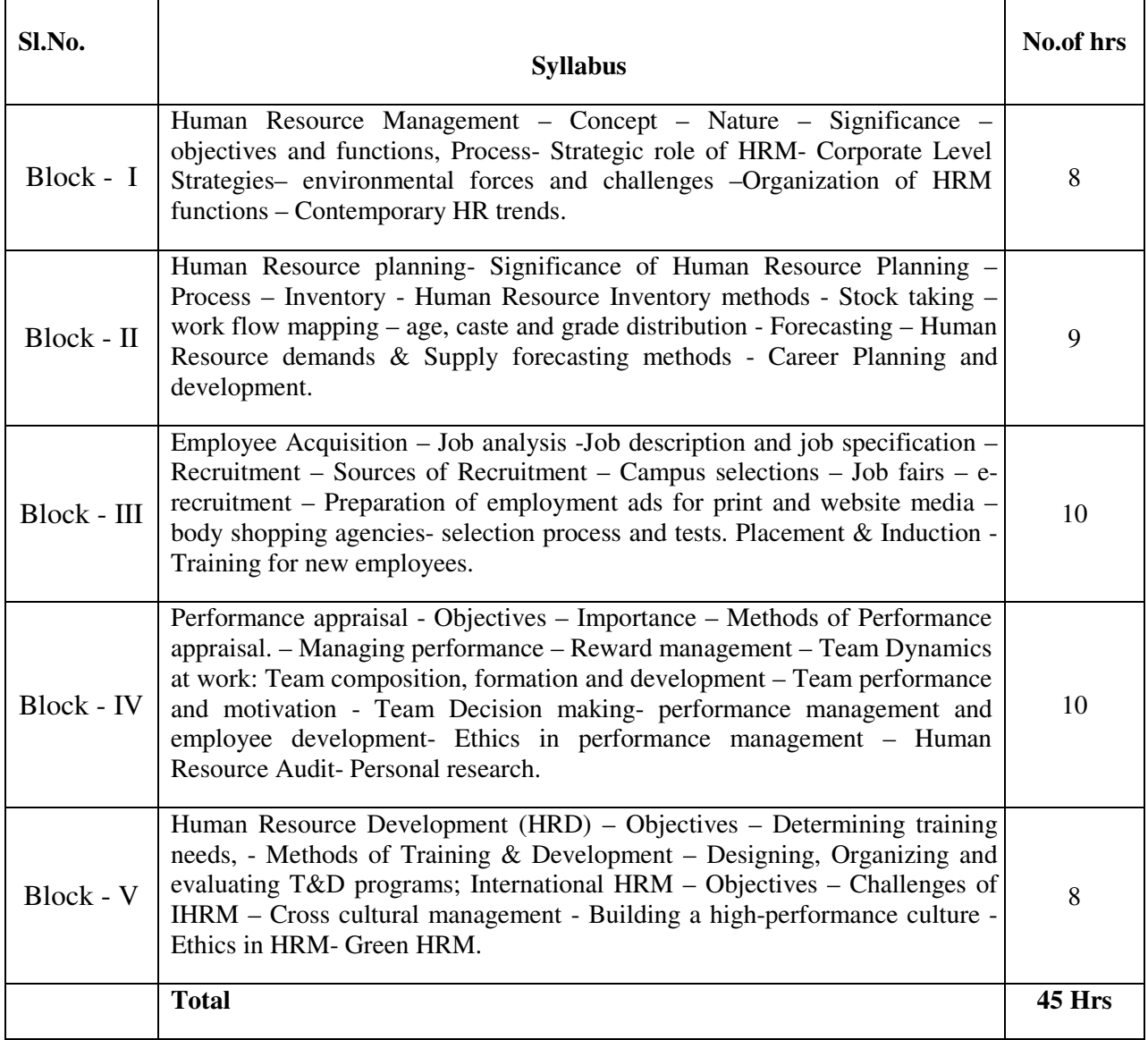

# **LEARNING RESOURCES**

## **i. Text Books:**

- 1. Dessler Gary, Human Resource Management; Pearson Education, New Delhi.
- 2. John N. Ivancevich, Human Resource Management; Tata McGraw Hill, New Delhi
- 3. De Cenzo, Robbins; Personnel / Human Resource Management; Prentice Hall, New Delhi
- 4. Ashwathappa; Human Resource and Personnel Management; Tata McGraw Hill, New Delhi
- 5. P.SubbaRao; Personnel and Human Resource Management; Himalaya Publications, New Delhi

# **M.COM 203 FINANCIAL MANAGEMENT**

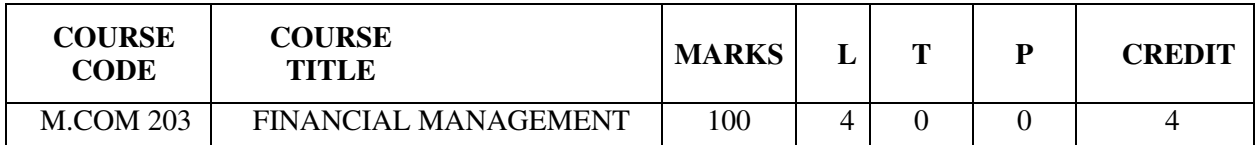

**COURSE CATEGORY:** Core

## **PREAMBLE:**

- $\triangleright$  To familiarize the student with the key concepts of financial Management
- $\triangleright$  To develop the application skills of Financial Management for business

# **COURSE OUTCOMES:**

After the successful completion of the course, students will be able to:

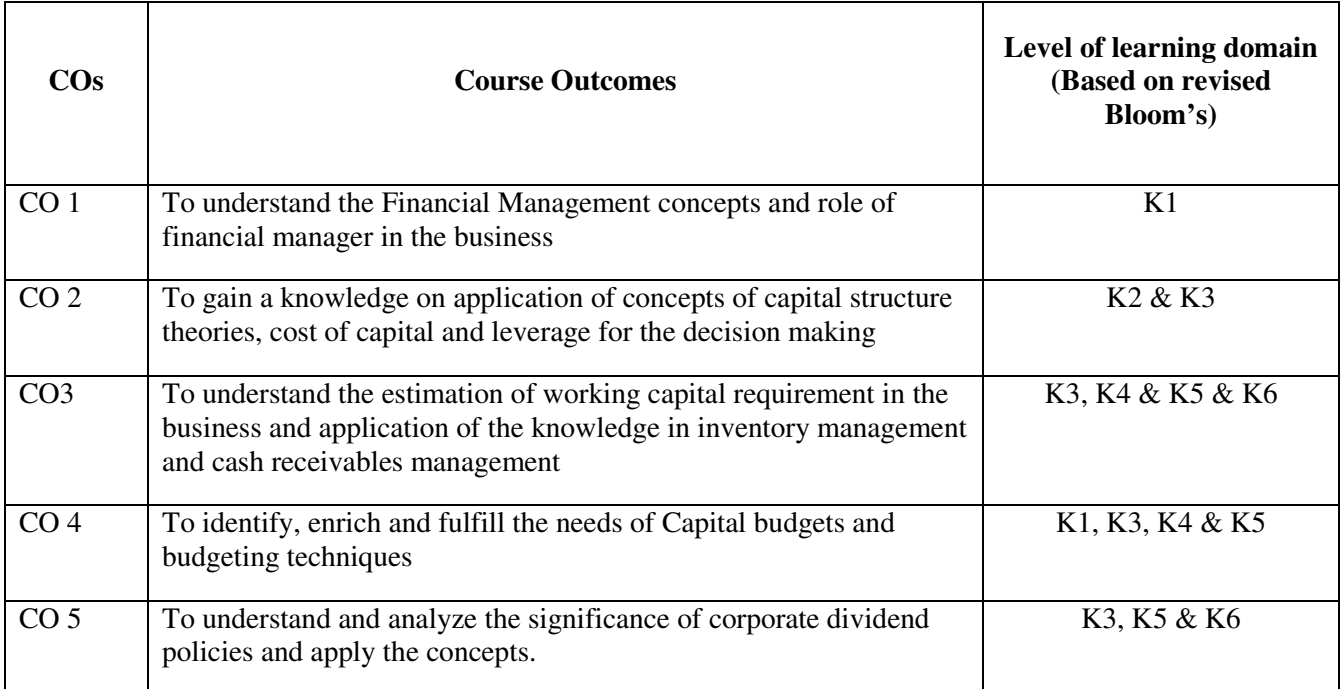

# **MAPPING OF COs WITH POs AND PSOs**

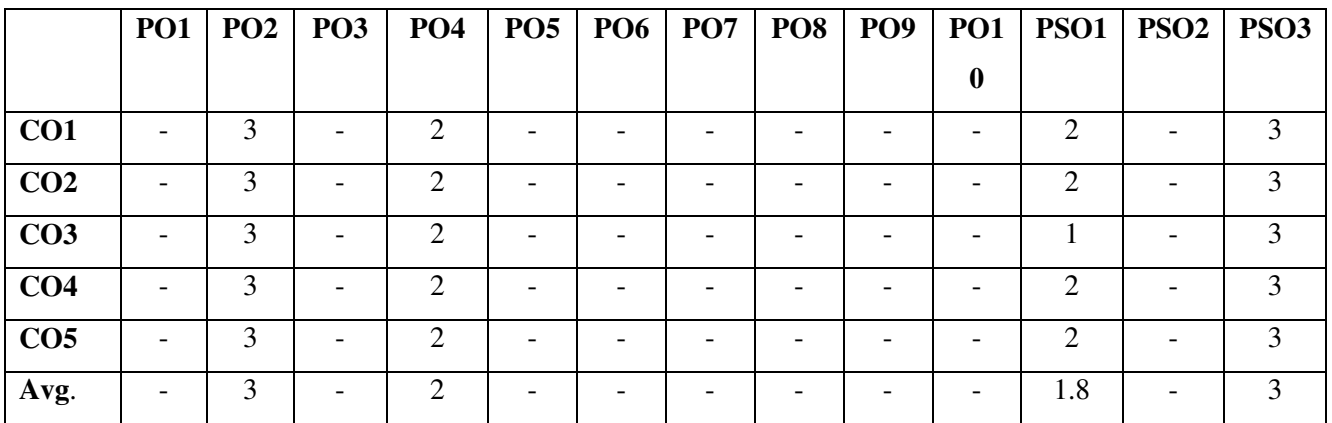

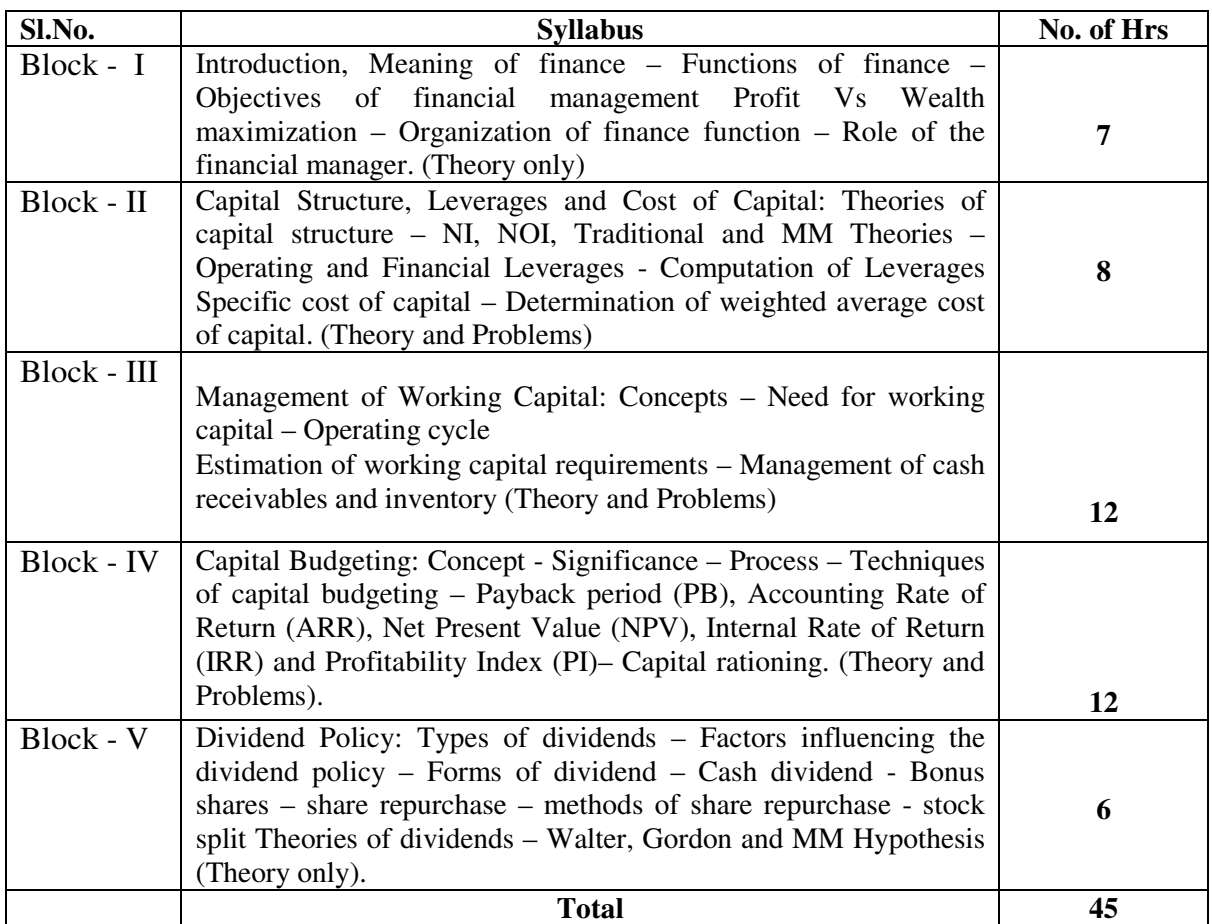

# **LEARNING RESOURCES**

## **i. Text Book and Reference:**

- **1.** James and C Van Horne; Financial Management and Policy; Pearson Education, New Delhi
- **2.** Prasanna Chandra; Financial Management; Tata McGraw hill 2007, New Delhi
- **3.** I M Pandey, Financial Management (Vikas publishing)2008
- **4.** R.Charles Moyer; Contemporary Financial Management ;Thomson Learning, NewDelhi
- **5.** M. Y. Khan & P. K. Jain; Financial Management (TMH),2008.

# **M.COM 204 TECHNIQUES OF COST ACCOUNTING**

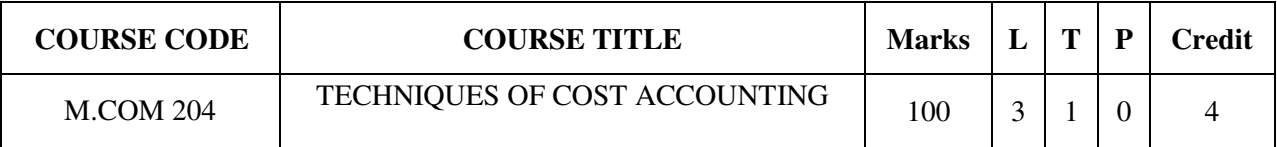

## **COURSE CATEGORY:** Core **PREAMBLE:**

- $\triangleright$  To provide in depth knowledge of methods and techniques of cost accounting.
- To familiarize students with budget control, life cycle costing and process costing.

## **COURSE OUTCOMES:**

After the successful completion of the course, students will be able to:

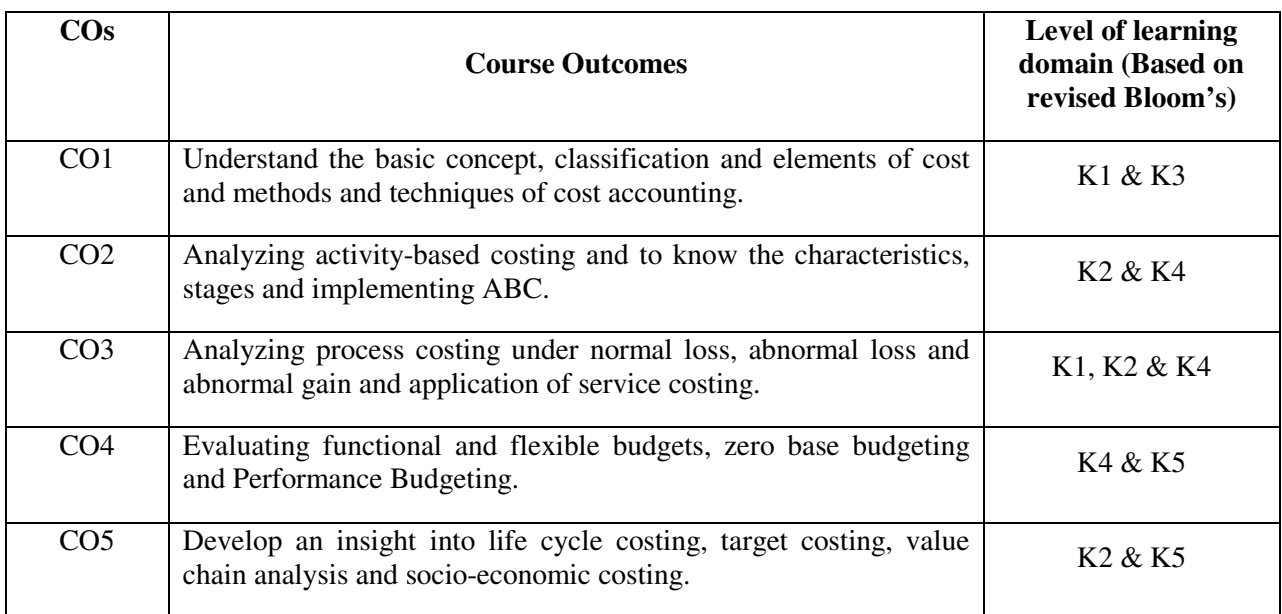

# **MAPPING OF COs WITH POs AND PSOs**

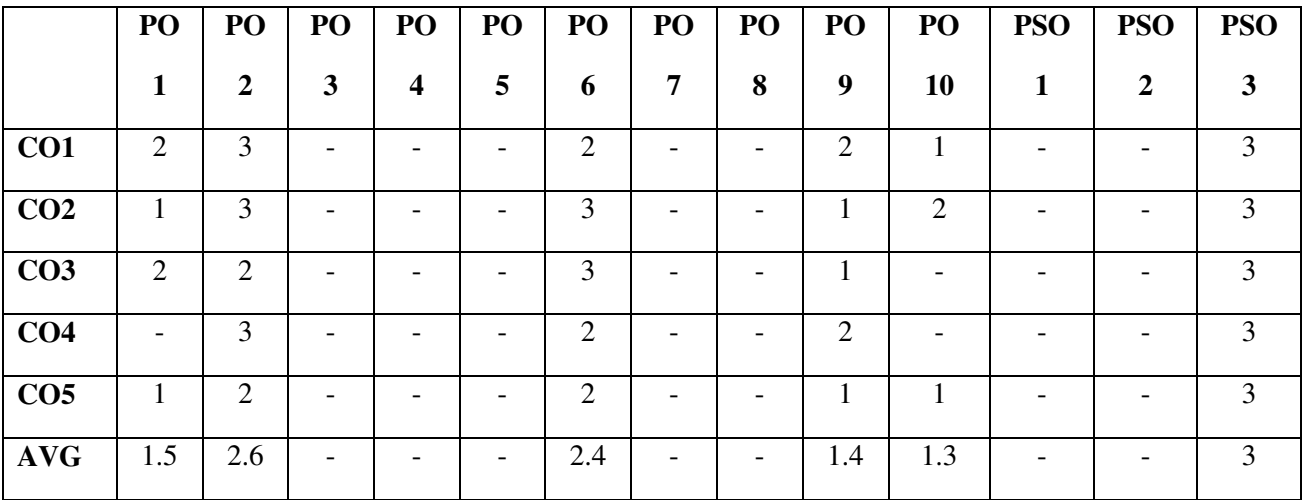

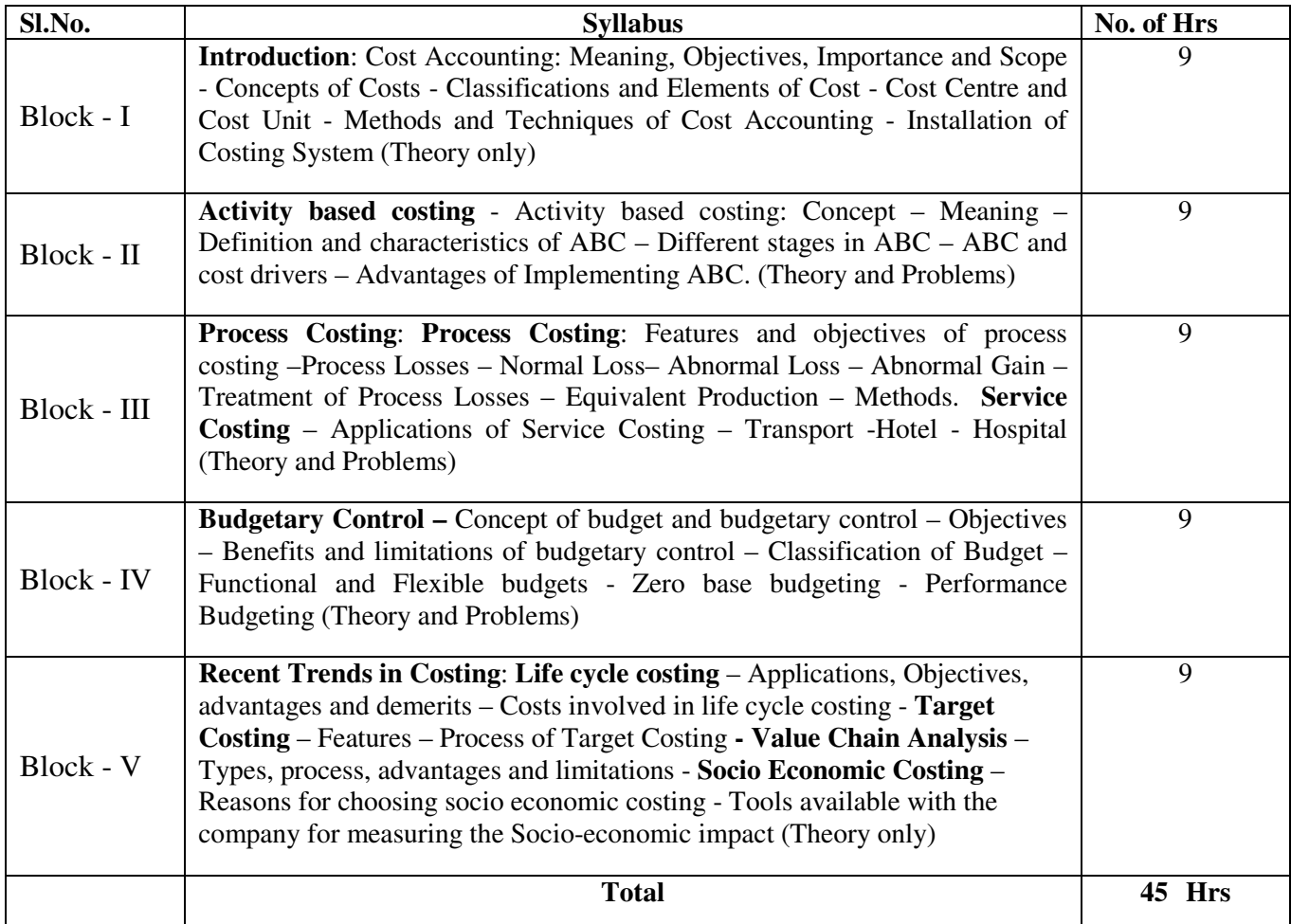

## **LEARNING RESOURCES**

# **(i) Textbooks:**

- 1. Jain S.P., AND K. L. Narang, Cost Accounting Principles and Practice, Kalayani Publishers New Delhi.
- 2. Rathnam P.V., Rathanm S costing advanced problems and solutions, Kitab MahalDistributors.
- 3. Maheswari S.N., Advanced problems and solutions in cost accounting, Sultan Chand & Sons
- 4. Bhar B.K., Cost accounting methods and problems, Academic Publishers, Kolkata.
- 5. Pillai R.S.N., and V. Bhagavathi: Cost Accounting, Sultan Chand and Co.Ltd, New Delhi.

## **M.COM 205 SOCIAL SUSTAINABLE PROJECT DESIGN**

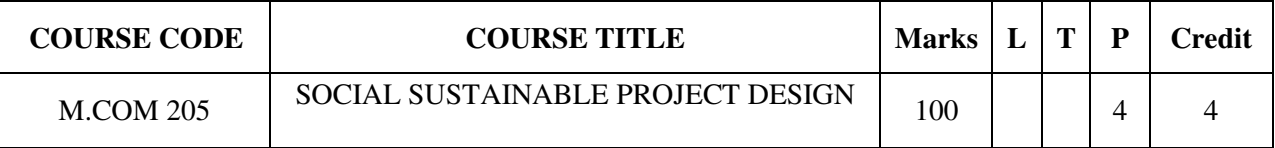

# **COURSE CATEGORY:** Skill **PREAMBLE:**

 $\triangleright$  It makes the students to understand social problems and design sustainable solutions for the problems.

## **COURSE OUTCOMES:**

After the successful completion of the course, students will be able to:

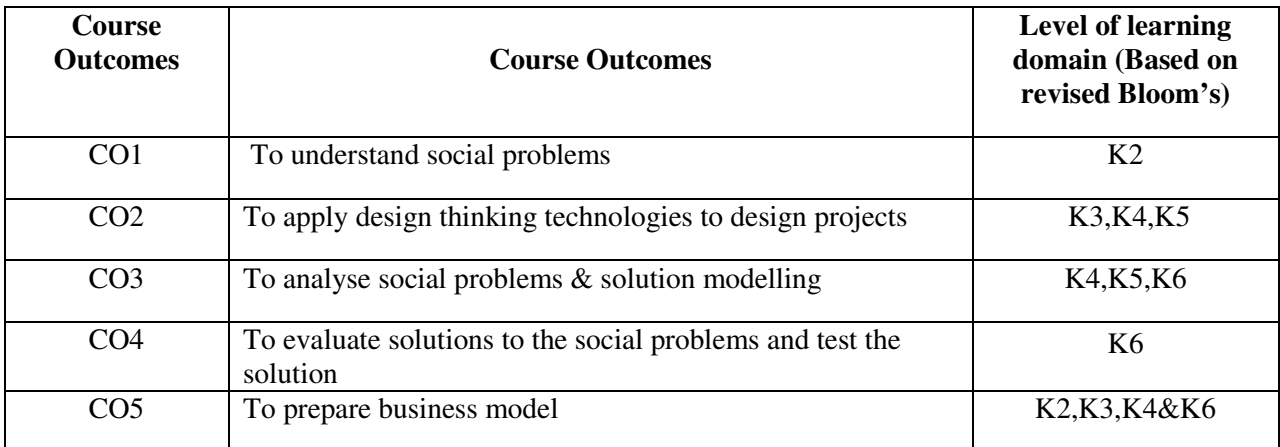

# **MAPPING OF Cos WITH POs AND PSOs**

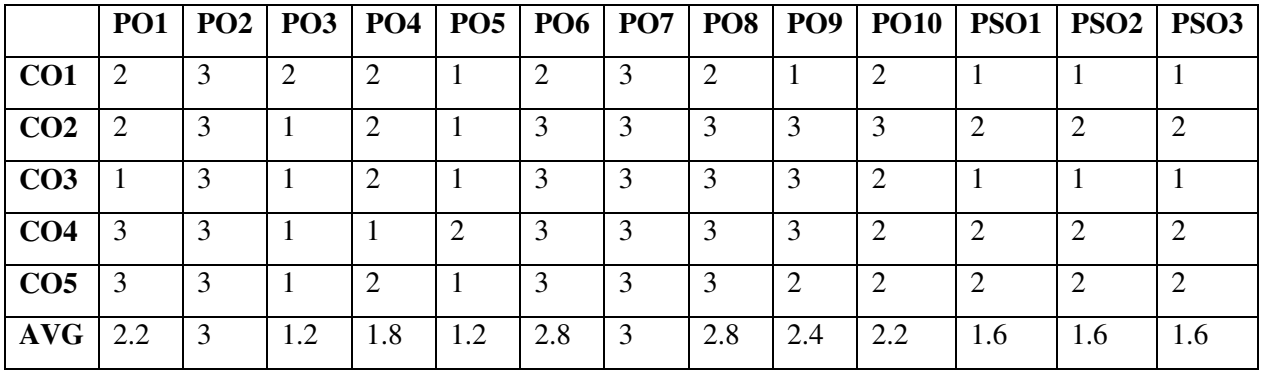

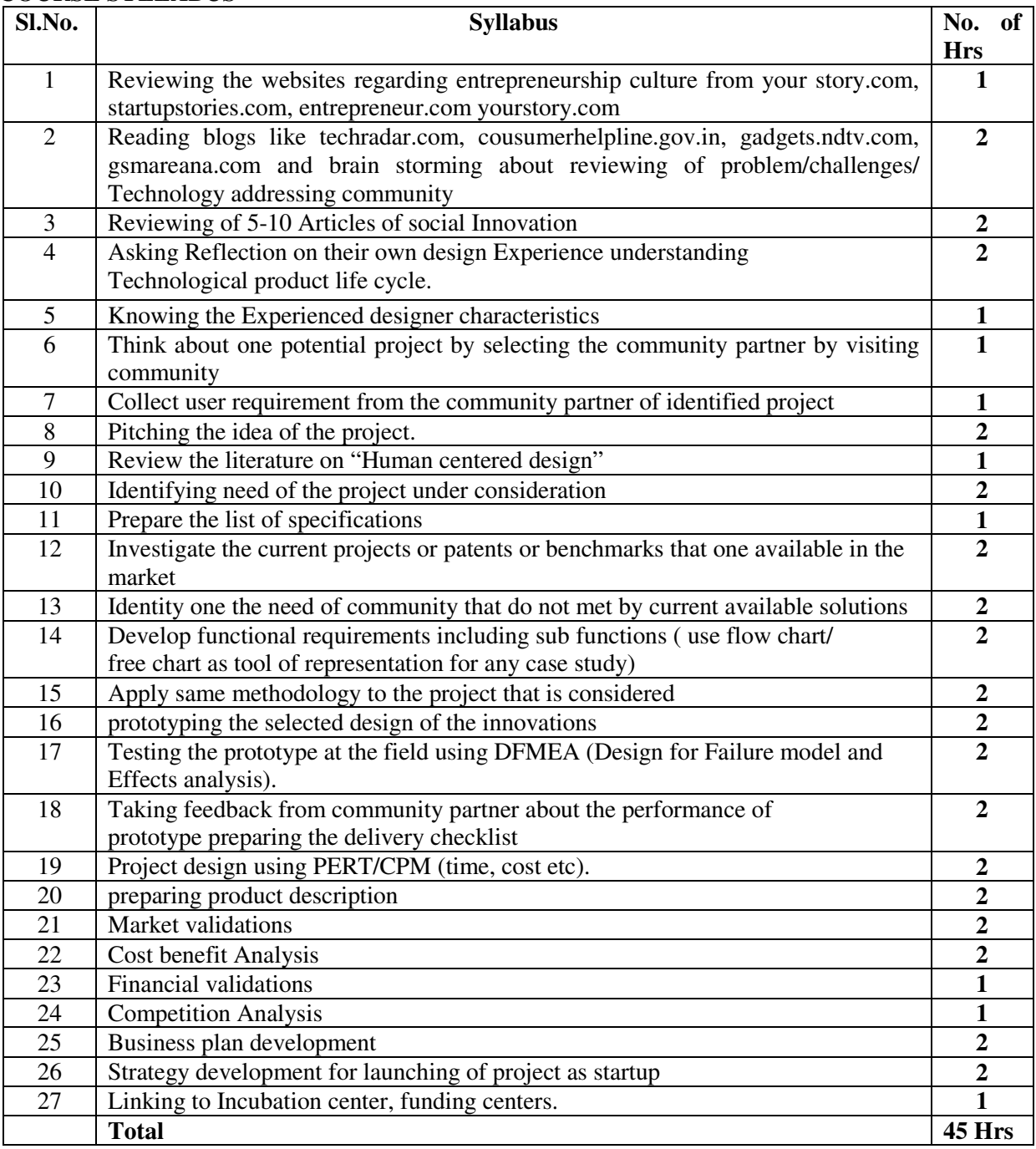

## **LEARNING RESOURCES**

## **i. Online Resources**

- www.techradar.com
- **www.consumehelpline.gov.in**
- www.gadget.com
- www.yourstory.com
- **WWW.startupsstories.com**
- **www.entrepreneur.com**
- www.interaction-design.org

# **M.COM 206 FINANCIAL ACCOUNTING PACKAGES (TALLY)**

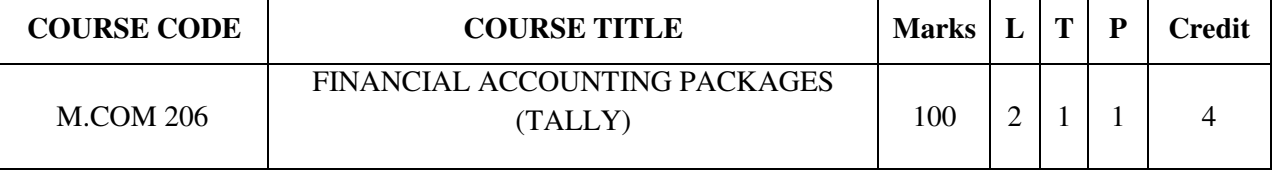

# **COURSE CATEGORY:** Skill

# **PREAMBLE:**

 $\triangleright$  It enables the students to learn corporate accounting and financial management applications using computer software Tally

# **COURSE OUTCOMES:**

After the successful completion of the course, students will be able to:

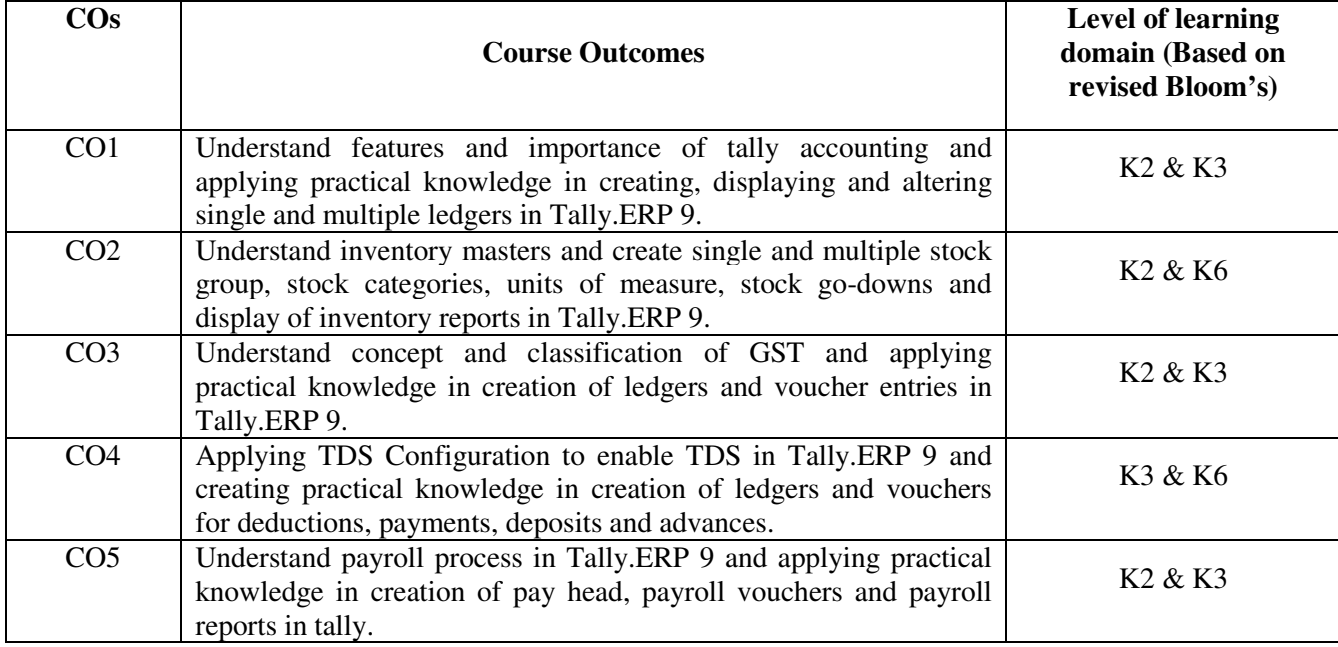

# **MAPPING OF Cos WITH POs AND PSOs**

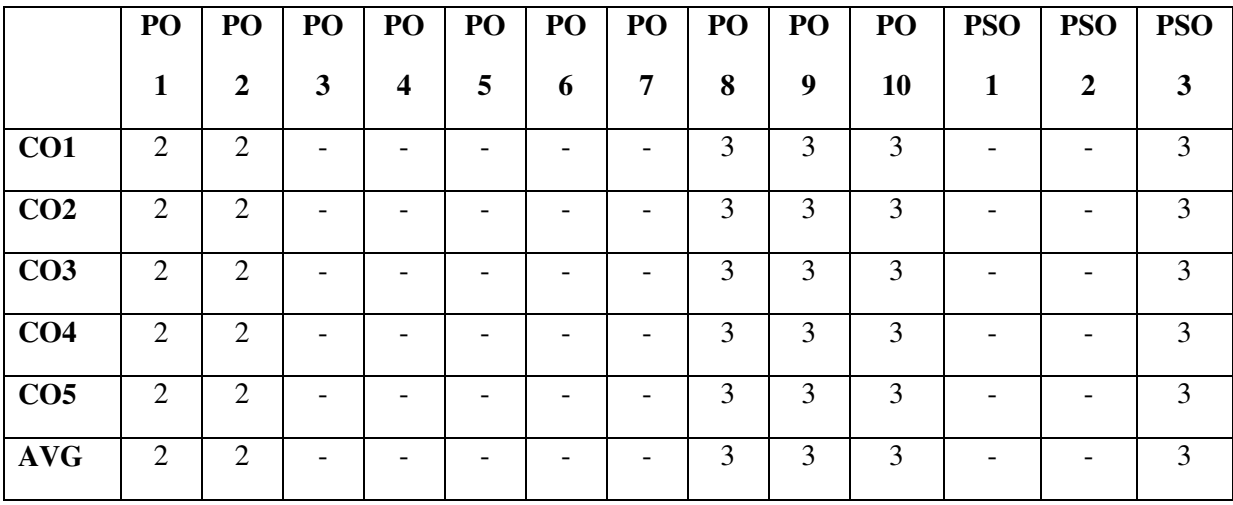

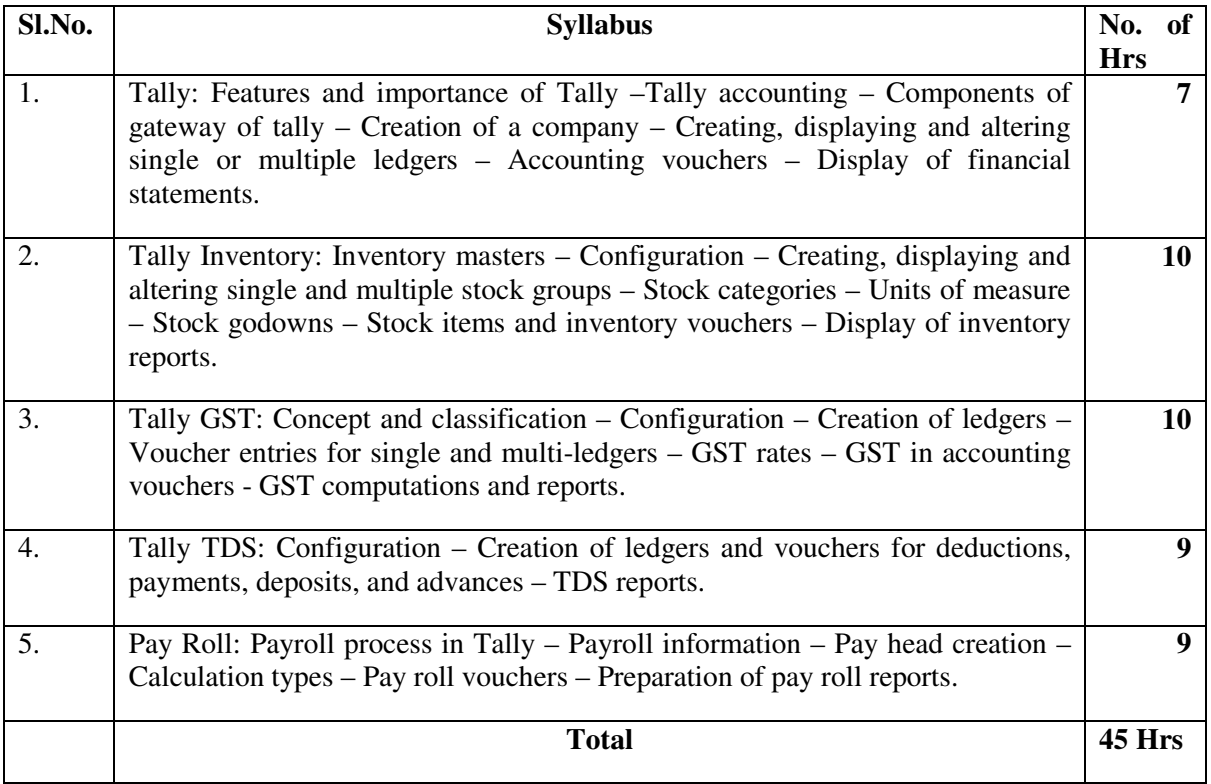

## **LEARNING RESOURCES**

## **i. Textbooks:**

- 1. Nadhani, A.K. and Nadhani, K. K: Implementing Tally 7.2, BPB publications, New Delhi.
- 2. Kiran Kumar, K. Tally 9, Laasya Publishers, Hyderabad.
- 3. Anita Goel, Computer Fundamentals, Pearson Education Pvt. Ltd., New Delhi.
- 4. Fire wall media, Tally 9, Vishnu Priya Singh, tally 9, Computech Publications Ltd, New Delhi.

## **ii. Online Resources**

- 1. https://sscstudy.com/tally-erp-9-book-pdf-free-download/
- 2. http://mirror.tallysolutions.com/tallyweb/tally/tallyerp/Getting%20Started%20with%20Tally.ERP%2 09.pdf

## **M. COM SEMESTER III**

## **M.COM 301 INTERNATIONAL BUSINESS MANAGEMENT**

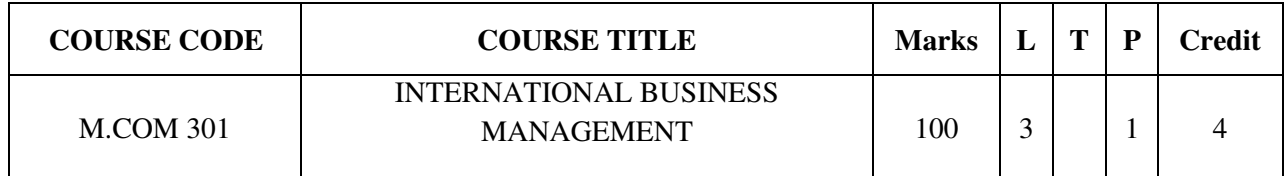

# **COURSE CATEGORY:** Core

## **PREAMBLE:**

- To acquaint the students with basic knowledge on international Business management& to train the students according to the global scenario.
- To impart knowledge in the international finance

## **COURSE OUTCOMES:**

After the successful completion of the course, students will be able to:

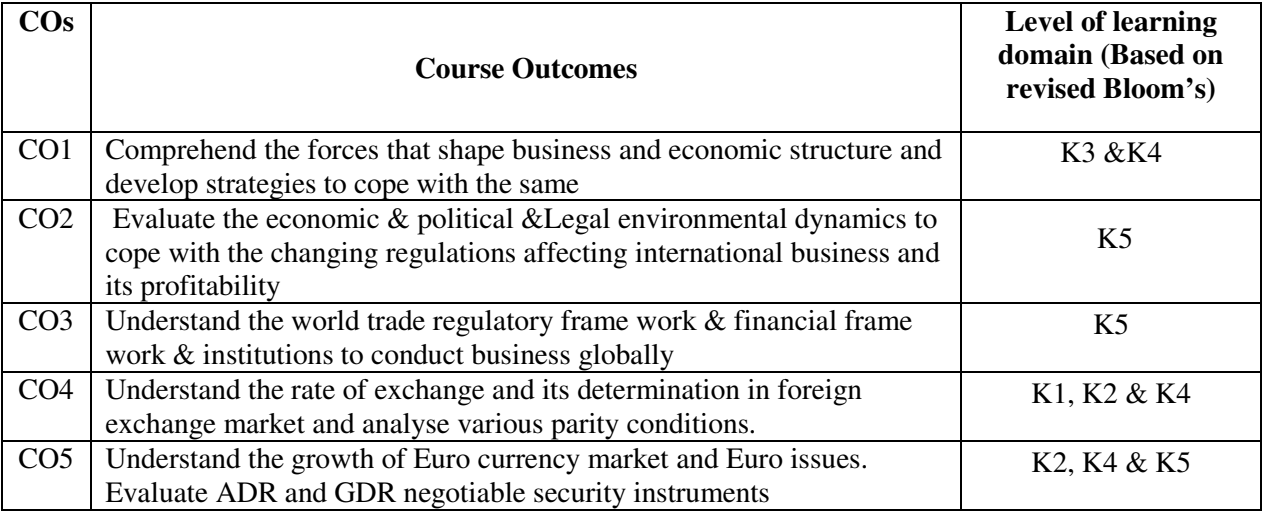

## **MAPPING OF COs WITH POs AND PSOs**

![](_page_24_Picture_239.jpeg)

![](_page_25_Picture_160.jpeg)

# **LEARNING RESOURCES**

# **i. Text Books:**

- 1. Siddaiah T; International Finance, Pearson
- 2. V. K. Bhalla; International Financial Management, Anmol Publications.
- 3. C Jeevanandam, Foreign Exchange & Risk Management, Sultan Chand
- 4. C. B. Gupta, International Business, S. Chand

# **ii. Online Resources**

- 1. https://open.umn.edu/opentextbooks/textbooks/18
- 2. http://www.himpub.com/documents/Chapter1636.pdf

## **M.COM 302 GOODS AND SERVICES TAX (GST)**

![](_page_26_Picture_221.jpeg)

## **COURSE CATEGORY:** Core

# **PREAMBLE:**

- To make the students learn about Goods and Service tax.
- To train the students to calculate GST using Input tax credit.

## **COURSE OUTCOMES:**

After the successful completion of the course, students will be able to:

![](_page_26_Picture_222.jpeg)

## **MAPPING OF COs WITH POs AND PSOs**

![](_page_26_Picture_223.jpeg)

![](_page_27_Picture_175.jpeg)

# **LEARNING RESOURCES**

# **i. Textbooks:**

- 1. Goods and Services Tax in India Notifications on different dates.
- 2. GST Bill 2012.
- 3. Background Material on Model GST Law, Sahitya Bhawan Publications, Hospital Road, Agra 282 003.
- 4. The Central Goods and Services Tax Act, 2017, NO. 12 OF 2017 Published by Authority, Ministry of Law and Justice, New Delhi, the 12<sup>th</sup>April, 2017.

# **ii. Online Resources**

- 1. https://cleartax.in/s/gst-book-online-pdf
- 2. https://neerajbhagat.com/pdf/GST-E-book.pdf

## **M.COM 303 ACCOUNTING FOR MANAGERIAL DECISIONS**

![](_page_28_Picture_224.jpeg)

## **COURSE CATEGORY:** Core

## **PREAMBLE:**

- To acquaint the students with basic principles of accounting.
- To impart analytical skills for taking decisions in managing an enterprise.

# **COURSE OUTCOMES:**

After the successful completion of the course, students will be able to:

![](_page_28_Picture_225.jpeg)

# **MAPPING OF COs WITH POs AND PSOs**

![](_page_28_Picture_226.jpeg)

![](_page_29_Picture_148.jpeg)

# **LEARNING RESOURCES**

**i. Textbooks:** 

- 1. Sahaf M.A., Management Accounting Principles and Practice, Vikas, Mumbai.
- 2. Jawaharal, Management Accounting, Himalaya Publishers, Mumbai.
- 3. Kulshrestha N.K., Management Accounting, Tata Mc Graw Hill, New Delhi.
- 4. Sharma R.K., and S.K.Gupta, Management Accounting, Kalyani, Ludhiana.
- 5. Charles T. Horngren, G.L. Sundem and W.O. Stratton, Introduction to Management Accounting, Pearson, Delhi.
- 6. Robert S.Kaplan and Anthony A.Atkinson, Advanced Management Accounting Prentice Hall, New Delhi.

## **M.COM 304 ENTREPRENEURSHIP IN PRACTICE**

![](_page_30_Picture_178.jpeg)

# **COURSE CATEGORY:** Skill **PREAMBLE:**

- $\triangleright$  To encourage the students to start their own enterprise.
- $\triangleright$  To develop the ability of analysing various aspects of entrepreneurship

# **COURSE OUTCOMES:**

After the successful completion of the course, students will be able to:

![](_page_30_Picture_179.jpeg)

# **MAPPING COs WITH POs AND PSOs**

![](_page_30_Picture_180.jpeg)

![](_page_31_Picture_193.jpeg)

# **LEARNING RESOURCES**

## **i. Text Books**

- 1. Vasant Desai, The Dynamics of Entrepreneurial Development and Management (Himalaya Publishing House)
- 2. Dr. S.S. Khanka, Entrepreneurial Development (S.Chand)
- 3. K. Nagarajan: Project Management (New Age International Publishers)
- 4. Poornima M. Charantimath, Entrepreneurship Development in Small Business Enterprises (Pearson Education)
- 5. Hisrich Peters shepherd: Entrepreneurship (Tata McGraw Hill)

# **ii. Online Resources:**

- 1. http://eagri.org/eagri50/ARM402/index.html
- 2. http://pioneerinstitute.net/activities/6188-entrepreneurship-development-cell.htm
- 3. https://www.srecwarangal.ac.in/centre-for-enterprenurship.php
- 4. https://fredericodeigah.wordpress.com/2012/10/12/introduction-to-entrepreneurship-development/
- 5. http://ncert.nic.in/ncerts/l/lebs213.pdf

# **M.COM 305 CORPORATE TAX PLANNING**

![](_page_32_Picture_159.jpeg)

## **COURSE CATEGORY:** Elective **PREAMBLE:**

 $\triangleright$  It makes the students to acquaint with fundamental knowledge of corporate tax environment and train in different aspects of taxation.

# **COURSE OUTCOMES:**

After the successful completion of the course, students will be able to:

![](_page_32_Picture_160.jpeg)

## **MAPPING OF COs WITH POs AND PSOs**

![](_page_32_Picture_161.jpeg)

![](_page_33_Picture_155.jpeg)

## **LEARNING RESOURCES**

## **i. Textbooks:**

- 1. Ahuja G.K. and Ravi Gupta: Systematic Approach to Income Tax and Central Sales Tax, Bharat Law House, New Delhi
- 2. Circulars issued by C.B.D.T
- 3. Income Tax Act,1961
- 4. Income Tax Rules, 1962.
- 5. Lakhotia. R. N: Corporate Tax Planning, Vision Publications, New Delhi.
- 6. Singhania, V.K: Direct Taxes, Law & Practice, Taxman's Publication, Delhi.
- 7. Singhania, Vinod K: Direct Tax Planning and Management, Taxman's Publication Delhi.

ii. Online Resources:

- 1. https://onlinecourses.swayam2.ac.in/cec20\_cm02
- 2. www.incometax.gov.in

## **M.COM 306A FINANCIAL MARKETS AND SERVICES**

![](_page_34_Picture_146.jpeg)

# **COURSE CATEGORY:** Elective

# **PREAMBLE:**

- To familiarize the students with the key components of Indian Financial System.
- To equip the students with the knowledge of financial services namely merchant bankers and venture capital

## **COURSE OUTCOMES:**

After the successful completion of the course, students will be able to:

![](_page_34_Picture_147.jpeg)

# **MAPPING OF Cos WITH POs AND PSOs**

![](_page_34_Picture_148.jpeg)

![](_page_35_Picture_168.jpeg)

# **LEARNING RESOURCES**

## **i. Text Books:**

1. Avadhani: Investment and Securities Markets in India, Himalaya Publications, New Delhi.

2. Bhole L.M: Financial Markets and Institutions, Tata McGraw Hill, New Delhi.

3. M.Y.Khan, Indian Financial System, Tata McGraw-Hill Education

4. E.Gordon and K. Natarajan, Financial Markets and Services, Himalaya Publishing House, New Delhi.

5. Khan, M.Y., Financial Services, Tata Mc Graw Hill, New Delhi.

## **M. COM SEMESTER IV**

## **M.COM 401 E – COMMERCE**

![](_page_36_Picture_218.jpeg)

## **COURSE CATEGORY:** Core **PREAMBLE:**

- To make the students learn about e-commerce architecture.
- To train the students to design e-commerce applications.

## **COURSE OUTCOMES:**

After the successful completion of the course, students will be able to:

![](_page_36_Picture_219.jpeg)

# **MAPPING OF COs WITH POs AND PSOs**

![](_page_36_Picture_220.jpeg)

![](_page_37_Picture_160.jpeg)

# **LEARNING RESOURCES**

#### **i. Textbooks:**

- 1. Efraim Turban, Jae Lee, David King and H.Michael Chung, Electronic Commerce A managerial perspective, Pearson Education, New Delhi.
- 2. Kenneth C.Laudon, and Carol Guercio Traver, E-Commerce Business, technology and society, Pearson Education, New Delhi.
- 3. Joseph, E-Commerce, PHI,New Delhi.
- 4. Ravi kalakota, Whinston, Frontiers of Electronic Commerce, Pearson Education, New Delhi.
- 5. Daniel Minoli, Emma Minoli, Web Commerce Technology Handbook, Tata MCGrawHill, New Delhi.
- 6. Ward Hanson, Internet Marketing, Thomson Learning Inc, Bangalore.

# **ii. Online Resources**

- 1. https://irp-cdn.multiscreensite.com/1c74f035/files/uploaded/introduction-to-e-commerce.pdf
- 2. http://www.ebooks-for-all.com/bookmarks/detail/Introduction-To-E-Commerce/onecat/Electronicbooks+Economics-and-Business+E-Business/5/all\_items.html

# **M.COM 402 BANKING AND INSURANCE**

![](_page_38_Picture_136.jpeg)

# **COURSE CATEGORY:** Core **PREAMBLE:**

- To make the students understand the banking the banking industry and the recent trends in the industry.
- To acquaint students with the knowledge of insurance sector and the risk management strategies followed by them.

# **COURSE OUTCOMES:**

After the successful completion of the course, students will be able to:

![](_page_38_Picture_137.jpeg)

# **MAPPING OF Cos WITH POs AND PSOs**

![](_page_38_Picture_138.jpeg)

![](_page_39_Picture_168.jpeg)

#### **LEARNING RESOURCES i. Text Books:**

- 1. Sundaram and Varsheny, Banking Theory and Practice, Vikas Publishing House, New Delhi
- 2. B. Ramchandra Reddy, Emerging Challenges in E-Banking, Discovery Publishing House Pvt. Ltd., New Delhi, 2013
- 3. Mishra, M.N., and Mishra, S.B., Insurance Principles and practice, S.Chand & Co., Ltd., New Delhi.
- 4. Gupta, P.K., Insurance and Risk Management, Himalaya Publishing House, Hyderabad.

## **ii. Online Resources:**

- 1. https://www.rbi.org.in/
- 2. https://www.irdai.gov.in/

# **M.COM 403A SECURITY ANALYSES AND PORTFOLIO MANAGEMENT**

![](_page_40_Picture_219.jpeg)

# **COURSE CATEGORY:** Elective

## **PREAMBLE:**

- To acquaint the students with fundamental knowledge of security analysis and portfolio management.
- To train the students in the real environment of stock market.

## **COURSE OUTCOMES:**

After the successful completion of the course, students will be able to:

![](_page_40_Picture_220.jpeg)

# **MAPPING OF Cos WITH POs AND PSOs**

![](_page_40_Picture_221.jpeg)

![](_page_41_Picture_175.jpeg)

## **LEARNING RESOURCES**

## **i. Textbooks:**

- 1. PrasannaChandra : Analysis and Portfolio Management, Tata Mc Graw Hill Co. Ltd., New Delhi.
- 2. Ranganatham, Security Analysis & Portfolio Management. Pearsons Education (Singapore) Pvt, Ltd., New Delhi
- 3. AvadaniV.A: Security Analysis and Portfolio Management, Himalaya Publishing House, New Delhi, 2009.
- 4. Prethi Singh, Investment Management, Security Analysis and Portfolio Management, Himalaya Publishing House, New Delhi, 2005.
- 5. Punithvathi Pandian, Security Analysis and Portfolio Management, Vikas Publications Private Ltd.

## ii. Online Resources:

- 1. bseindia.com
- 2. nseindia.com,

## **M.COM 404A FINANCIAL DERIVATIVES**

![](_page_42_Picture_216.jpeg)

# **COURSE CATEGORY:** Elective

# **PREAMBLE**:

- $\triangleright$  To understand the importance of Financial Derivatives markets.
- $\triangleright$  To understand the pricing of derivative instruments, risk management and market strategies towards trading

# **COURSE OUTCOME**

After the successful completion of the course, student will be able to:

![](_page_42_Picture_217.jpeg)

# **MAPPING COs WITH POs AND PSOs**

![](_page_42_Picture_218.jpeg)

![](_page_43_Picture_120.jpeg)

# **LEARNING RESOURCES**

## **i. Text Book and Reference:**

- **1.** John Hull; Options, Futures & Other Derivatives; Pearson Education, Franklin Edwards and Cindy Ma; Futures and Options**,** Tata McGraw Hill
- **2.** Redhead, Financial Derivatives: An Introduction to Futures, Forwards, Options and Swaps, Prentice Hall of India, New Delhi
- **3.** Robert A. Strong; Derivatives, Thomson Learning, New Delhi

## **M.COM 405 INTERNSHIP CUM PROJECT**

![](_page_44_Picture_131.jpeg)

## **COURSE CATEGORY:** Skill

## **PREAMBLE:**

 $\triangleright$  This course will equip the students applying their theoretical concepts in real time situations by studying – Market, Technical, Financial and Economic environment in which an organization operates.

## **COURSE OUTCOMES:**

After the successful completion of the course, students will be able to:

![](_page_44_Picture_132.jpeg)

# **MAPPING COs WITH POs AND PSOs**

![](_page_44_Picture_133.jpeg)

 $\overline{1}$ 

![](_page_45_Picture_160.jpeg)

## **LEARNING RESOURCES**

# **i. Text Books**

- 1. S. P. Gupta; Statistical Methods, Sultan Chand & Sons
- 2. Green and Tull; Marketing Research, Prentice Hall, New Delhi.
- 3. I M Pandey, Financial Management, Vikas publishing
- 4. P Subba Rao; Essentials of Human Resource Management and Industrial Relations, HPH.
- 5. Prasanna Chandra, Security Analysis and Portfolio Management, Tata Mc Graw Hill Co. Ltd., New Delhi.

## **iii. Online Resources**

- 1. https://www.surveyheart.com/
- 2. https://www.moneycontrol.com/<br>3. https://www.amfiindia.com/
- https://www.amfiindia.com/
- 4. https://www.nseindia.com/